# Euclid – continuous development, integration and deployment platform

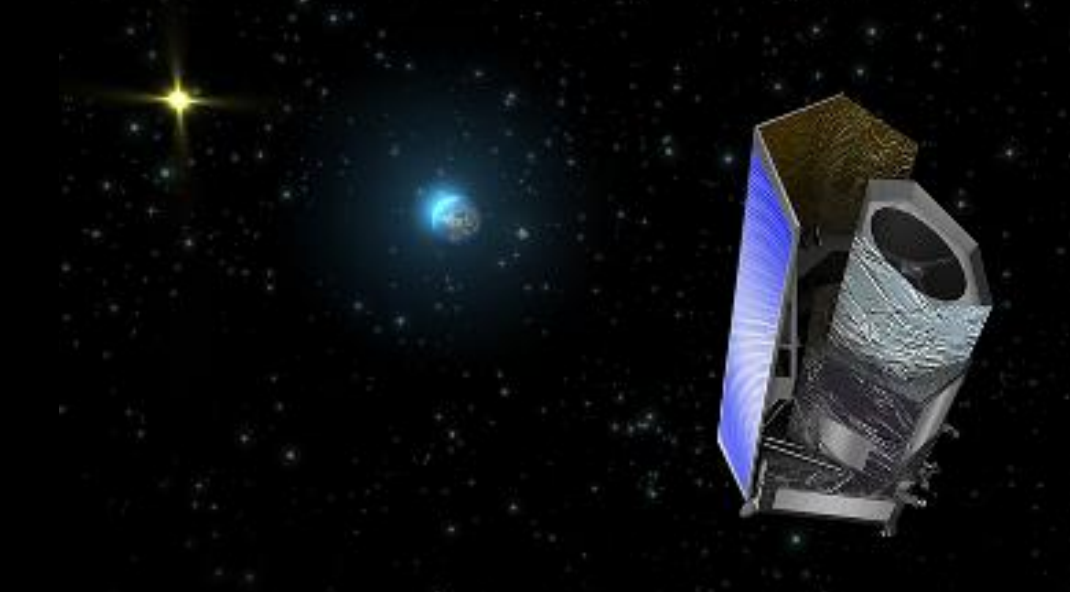

M. Poncet (CNES) On behalf of Euclid EC SGS System Team

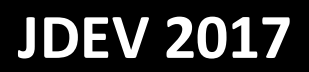

#### **Outline**

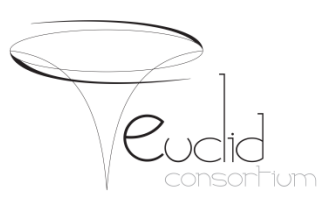

- Euclid Project & SGS
- From Euclid pipeline to SGS Architecture
- From source code to processing nodes
- Continuous deployment
- SGS building
- Conclusions

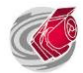

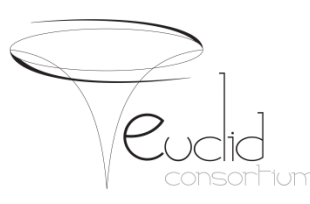

- **Euclid Project & SGS**
- From Euclid pipeline to SGS Architecture
- From source code to processing nodes
- Continuous deployment
- SGS Building
- Conclusions

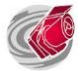

#### Euclid project

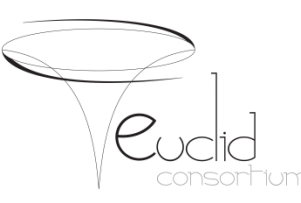

M2 mission in the framework of the **ESA Cosmic Vision Programme** Euclid mission objective is to map the geometry and understand the nature of the dark Universe **(dark energy and dark matter)** Actors in the mission: **ESA** and the **Euclid Consortium** (institutes from 14 European

countries + USA + Canada, funded by their own national Space Agencies)

Euclid Consortium: 16 countries 220 labs 1447 members

One of the biggest collaboration!

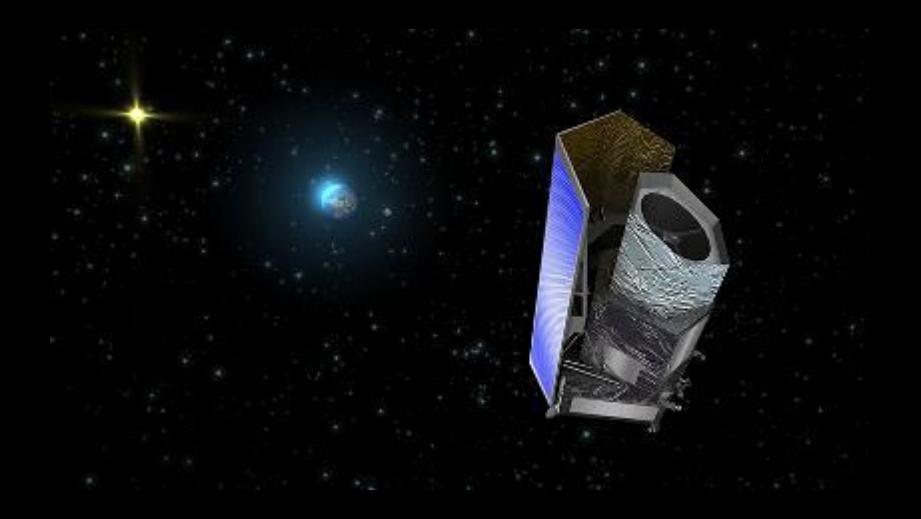

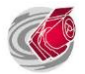

#### Euclid at a glance

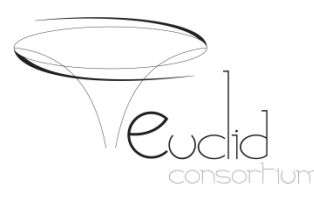

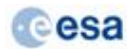

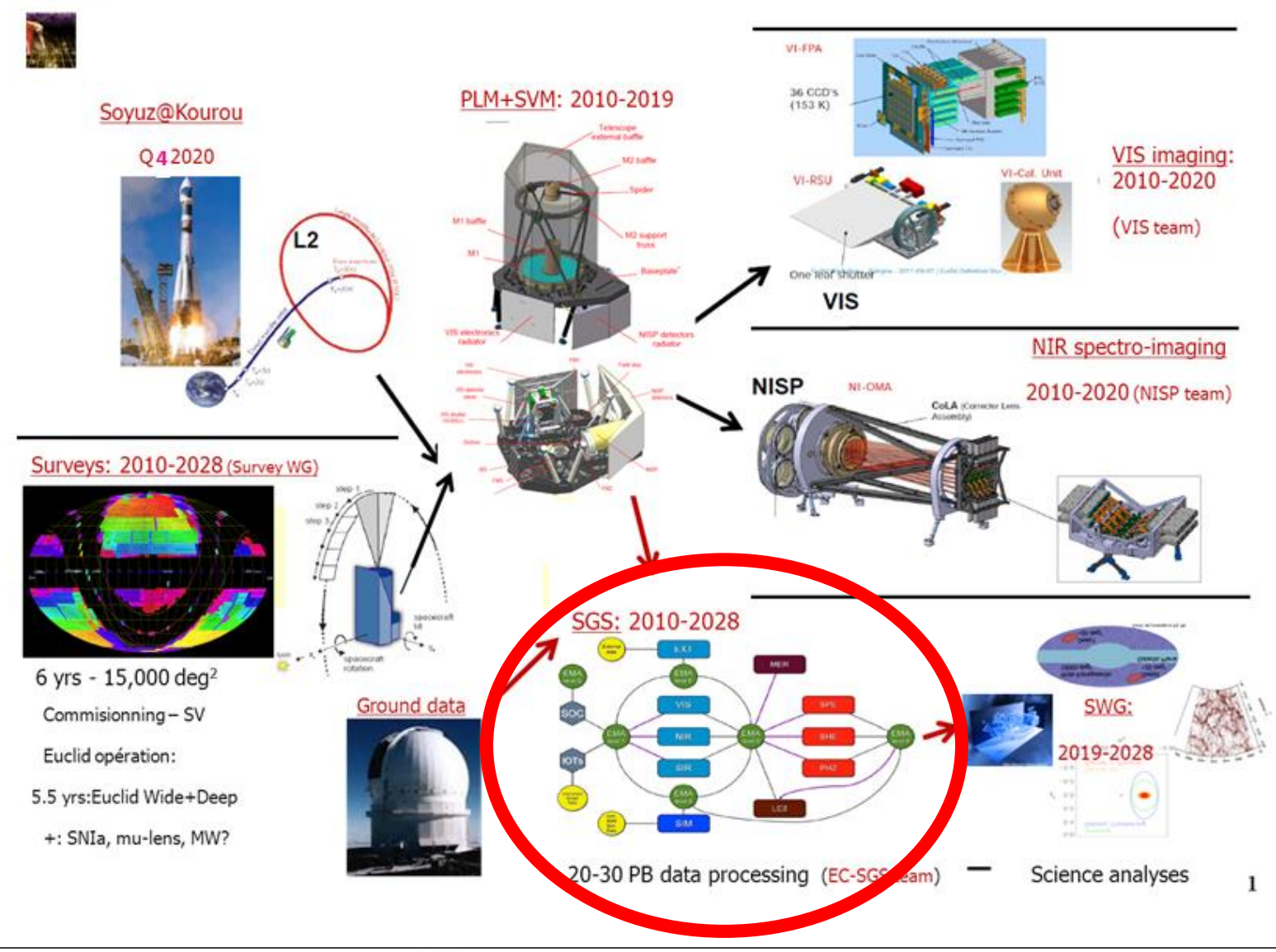

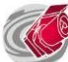

#### Euclid Science Ground Segment (SGS)

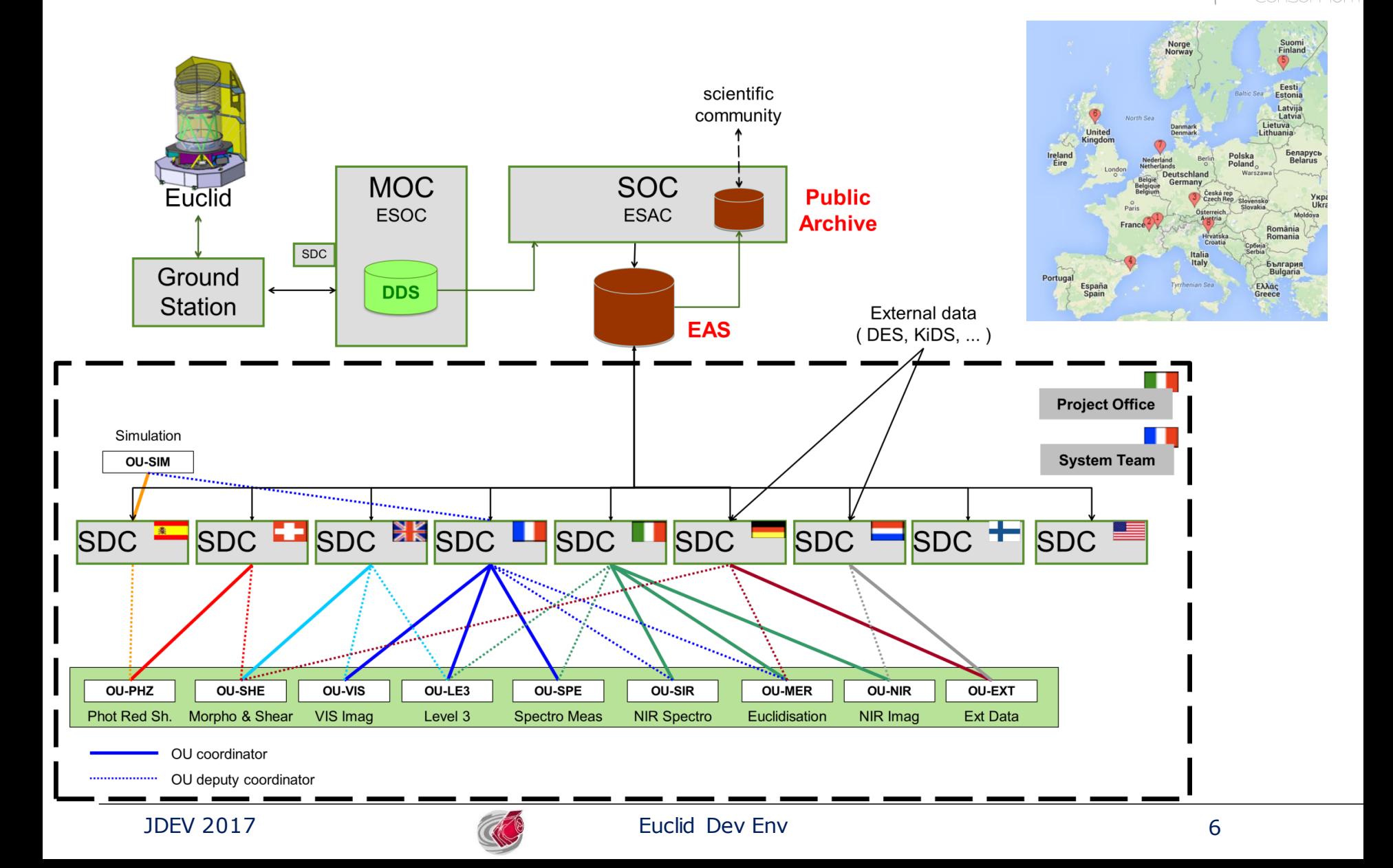

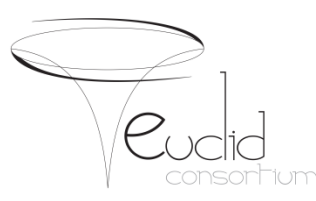

- Euclid Project & SGS
- **From Euclid pipeline to SGS Architecture**
- From source code to processing nodes
- Continuous deployment
- SGS Building
- Conclusions

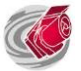

#### Euclid pipeline

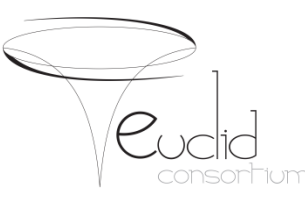

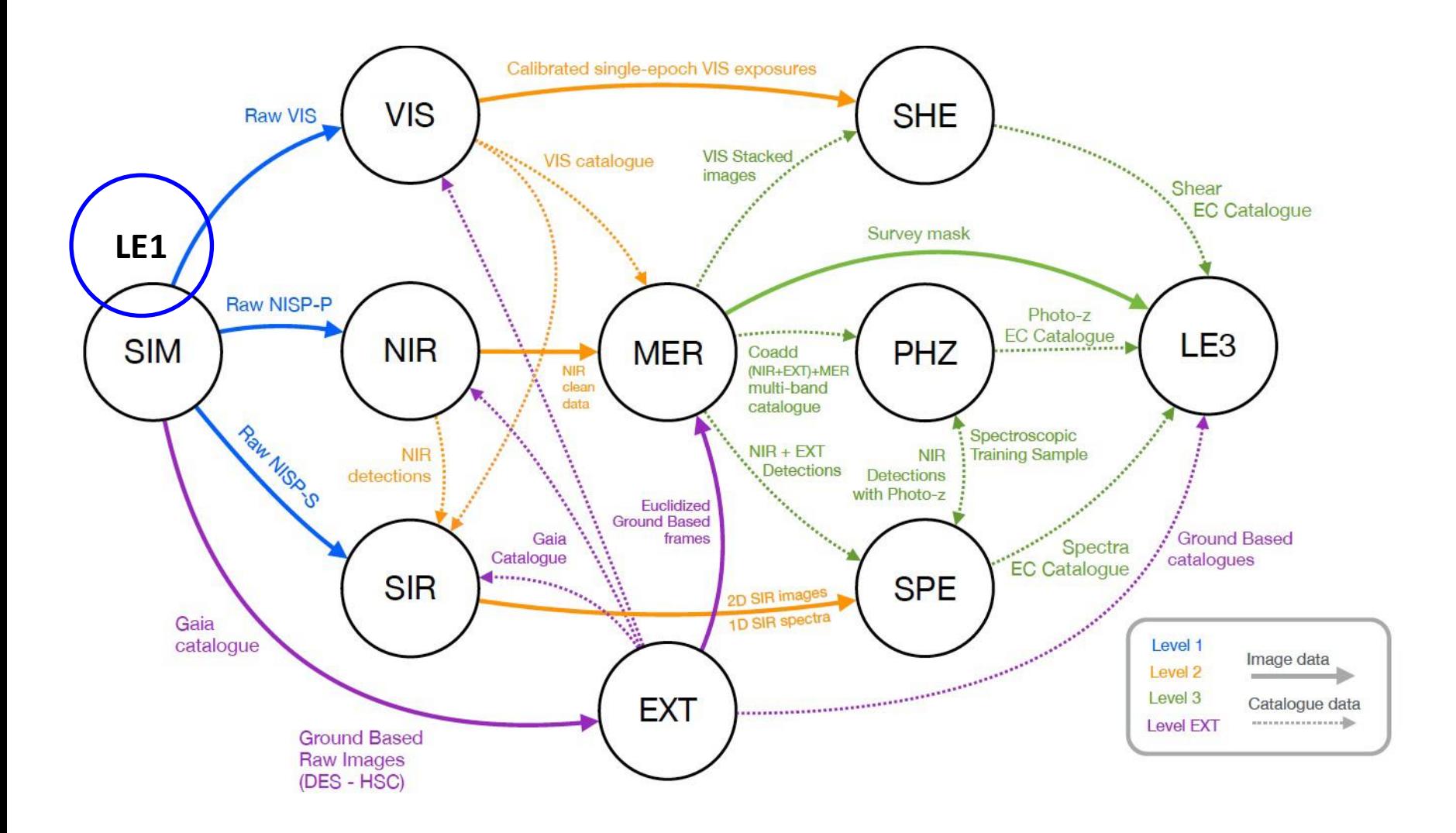

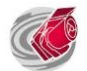

## From dedicated SDCs to Federated SDCs

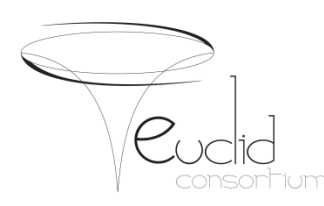

#### **Dedicated SDCs**

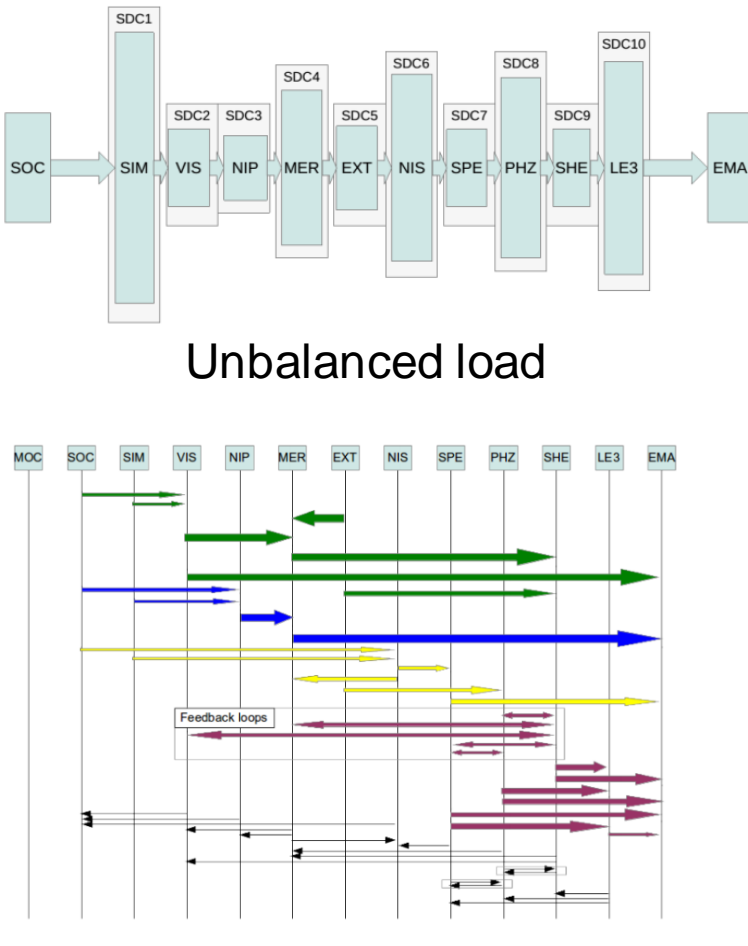

#### **Whole pipeline in any SDC on quantum of data**

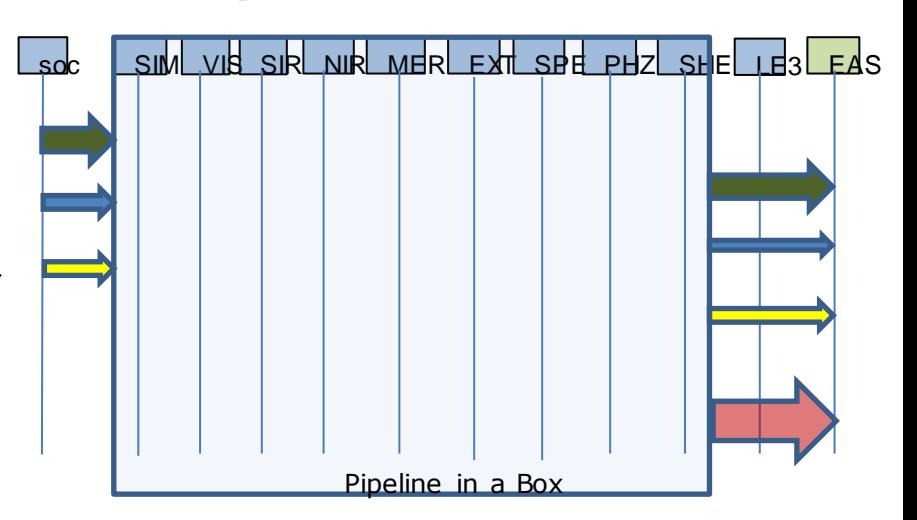

**Move the code Not the data paradigm**

100+ PB in grand total More Data transfer than processing ?

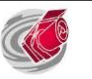

#### Move the code not the Data

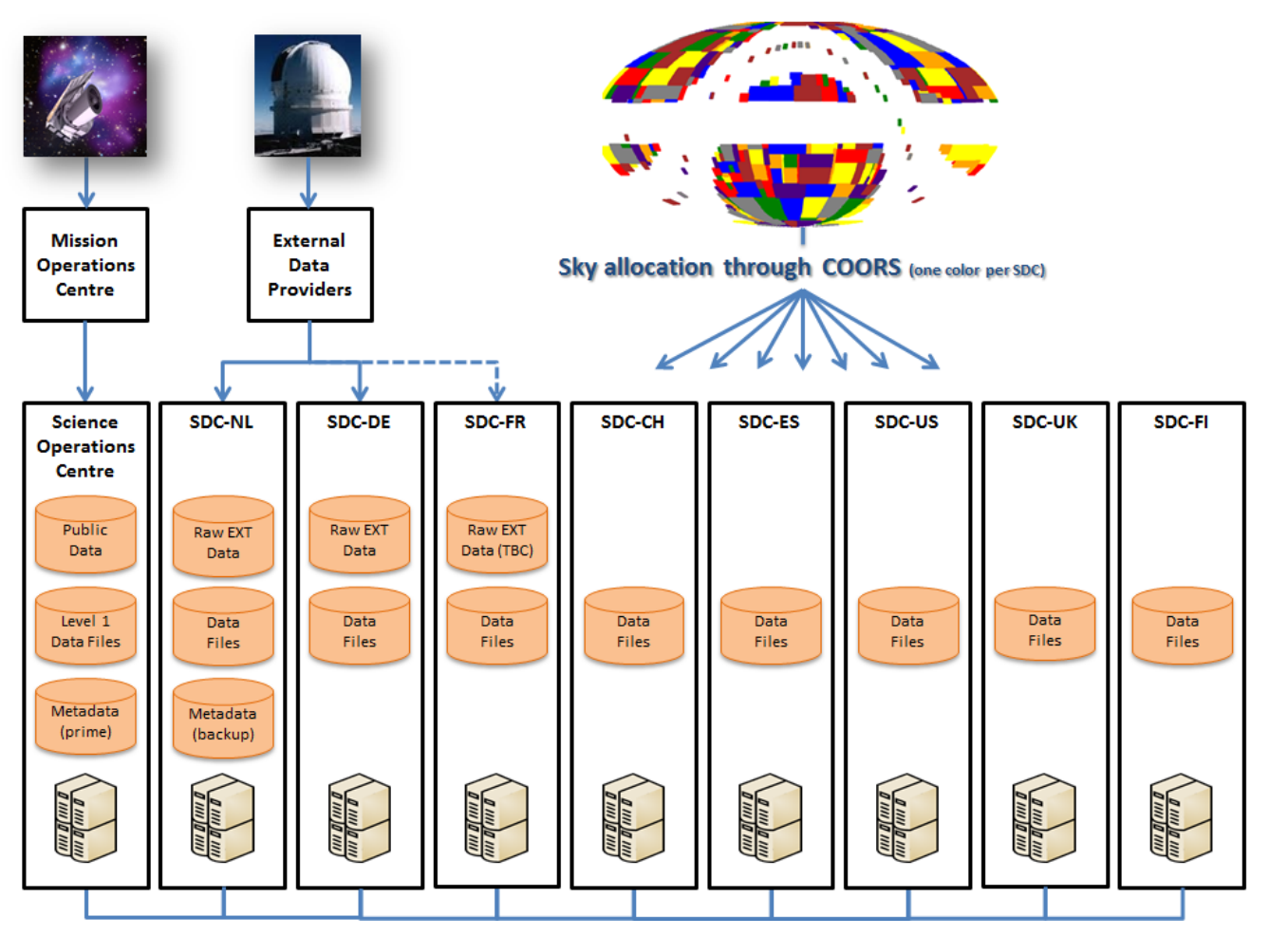

SDCs are both storage and processing nodes Data storage and processing allocated by sky area

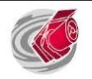

#### Euclid SGS Components

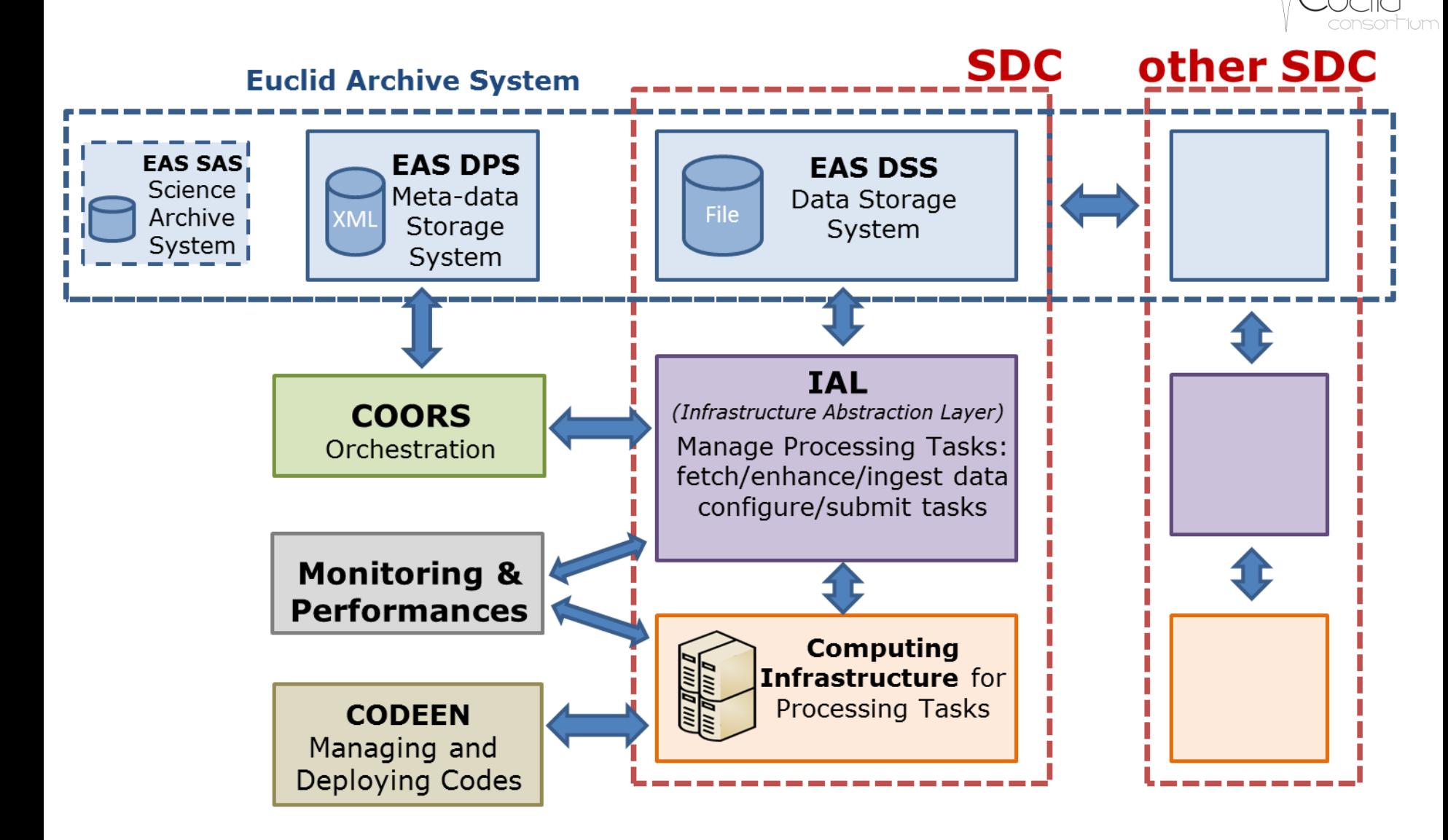

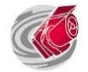

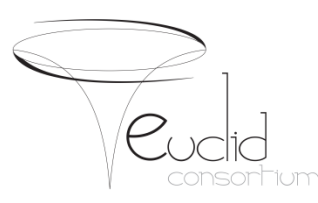

- Euclid Project & SGS
- From Euclid pipeline to SGS Architecture
- **From source code to processing nodes**
- Continuous deployment
- SGS Building
- Conclusions

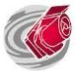

#### From source code to production

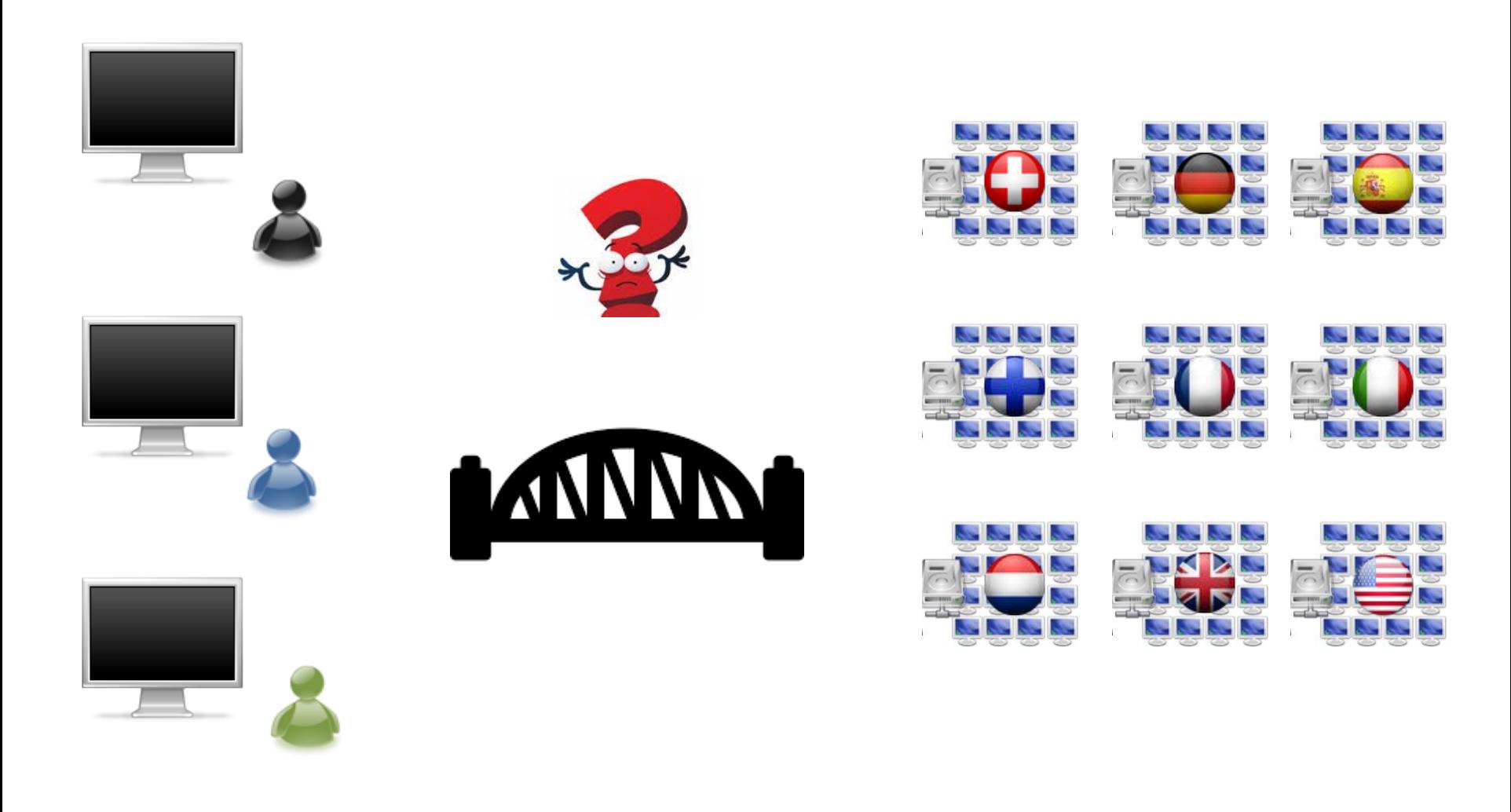

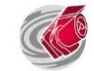

#### From source code to production

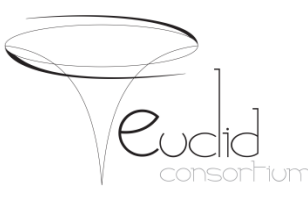

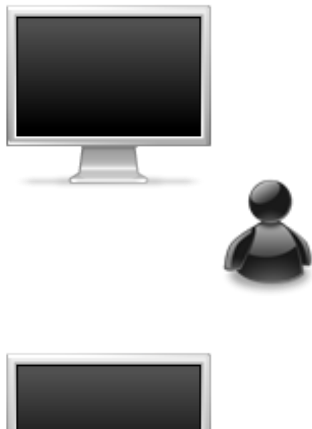

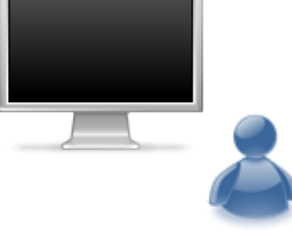

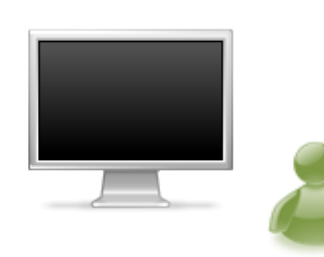

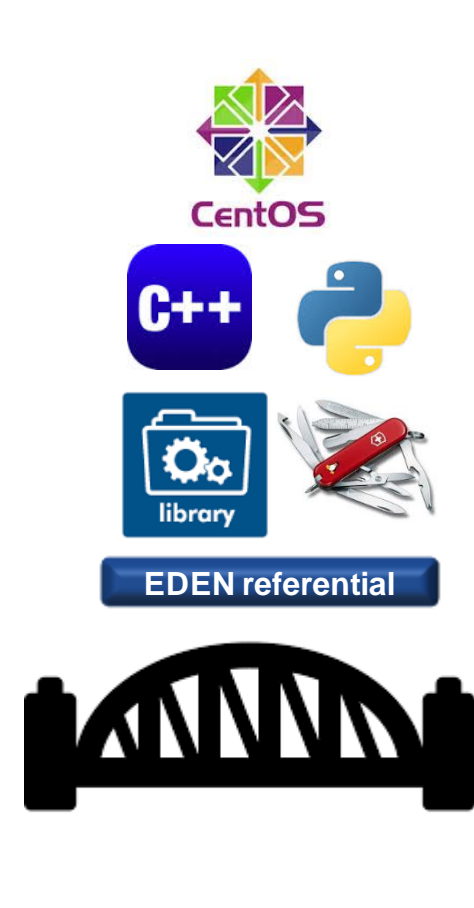

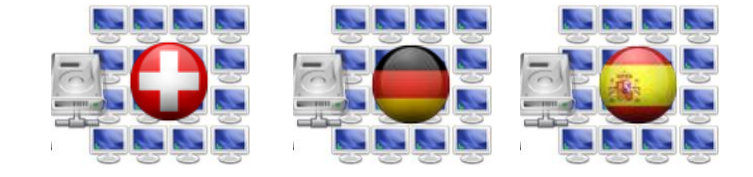

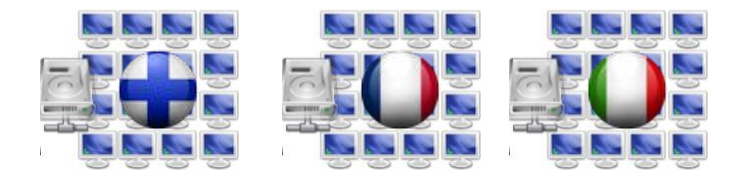

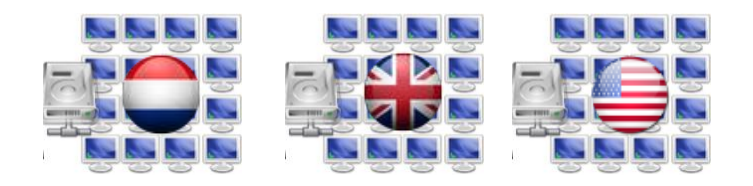

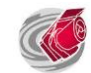

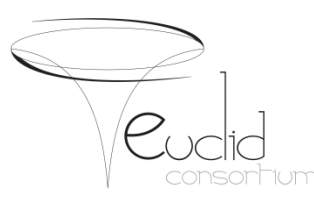

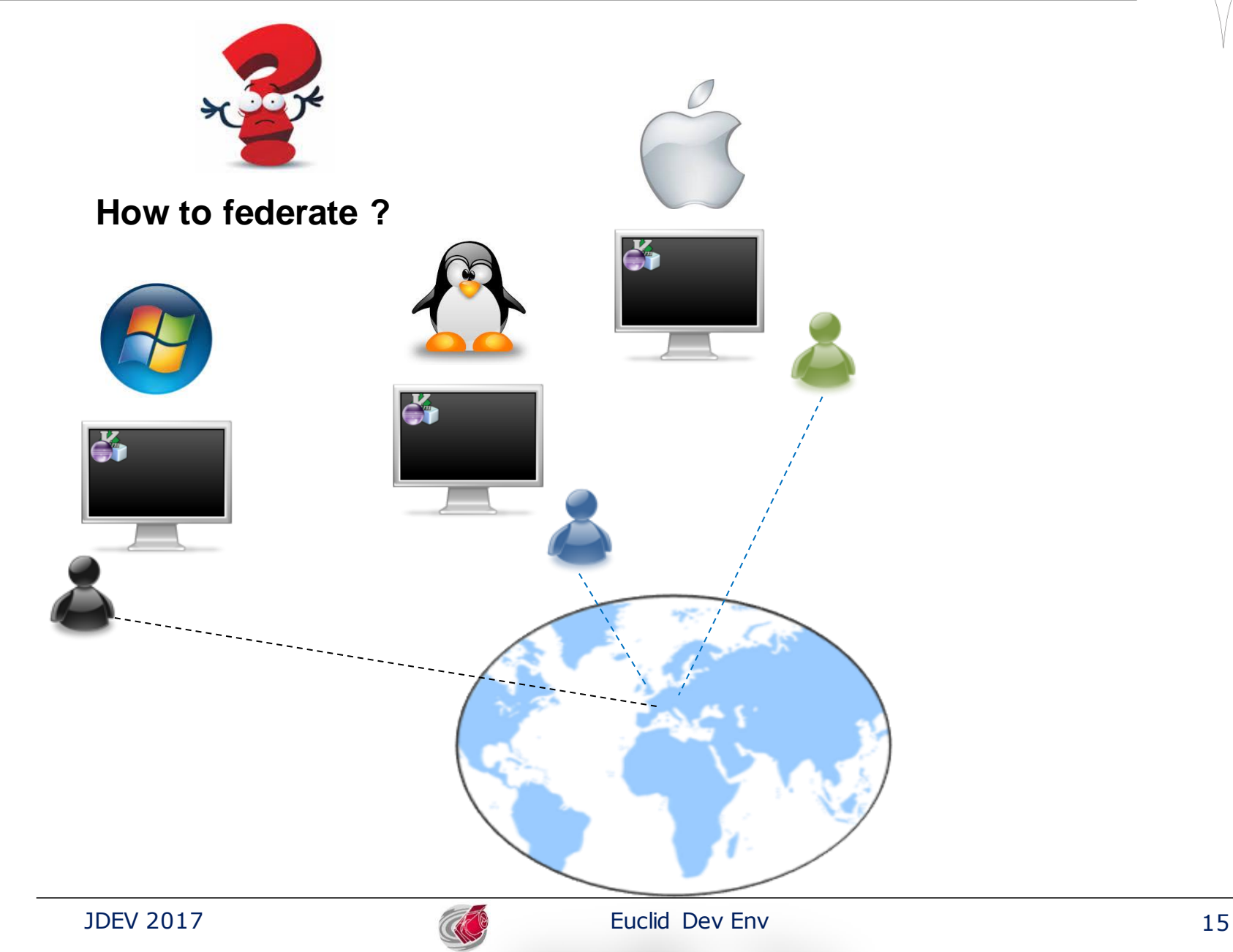

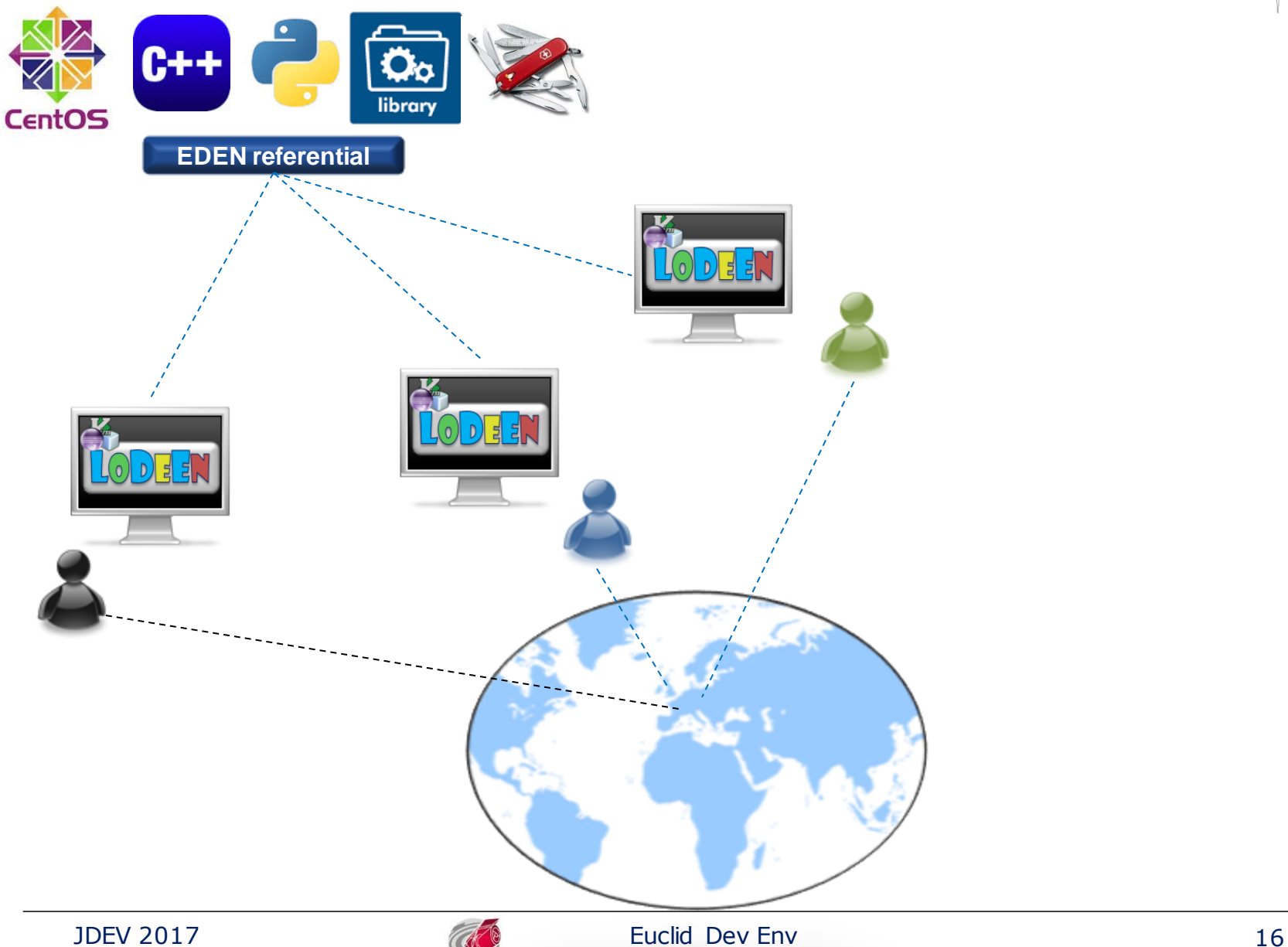

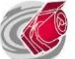

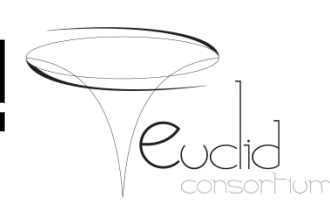

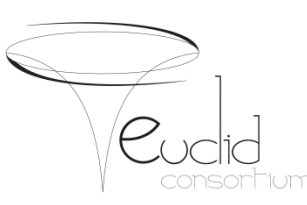

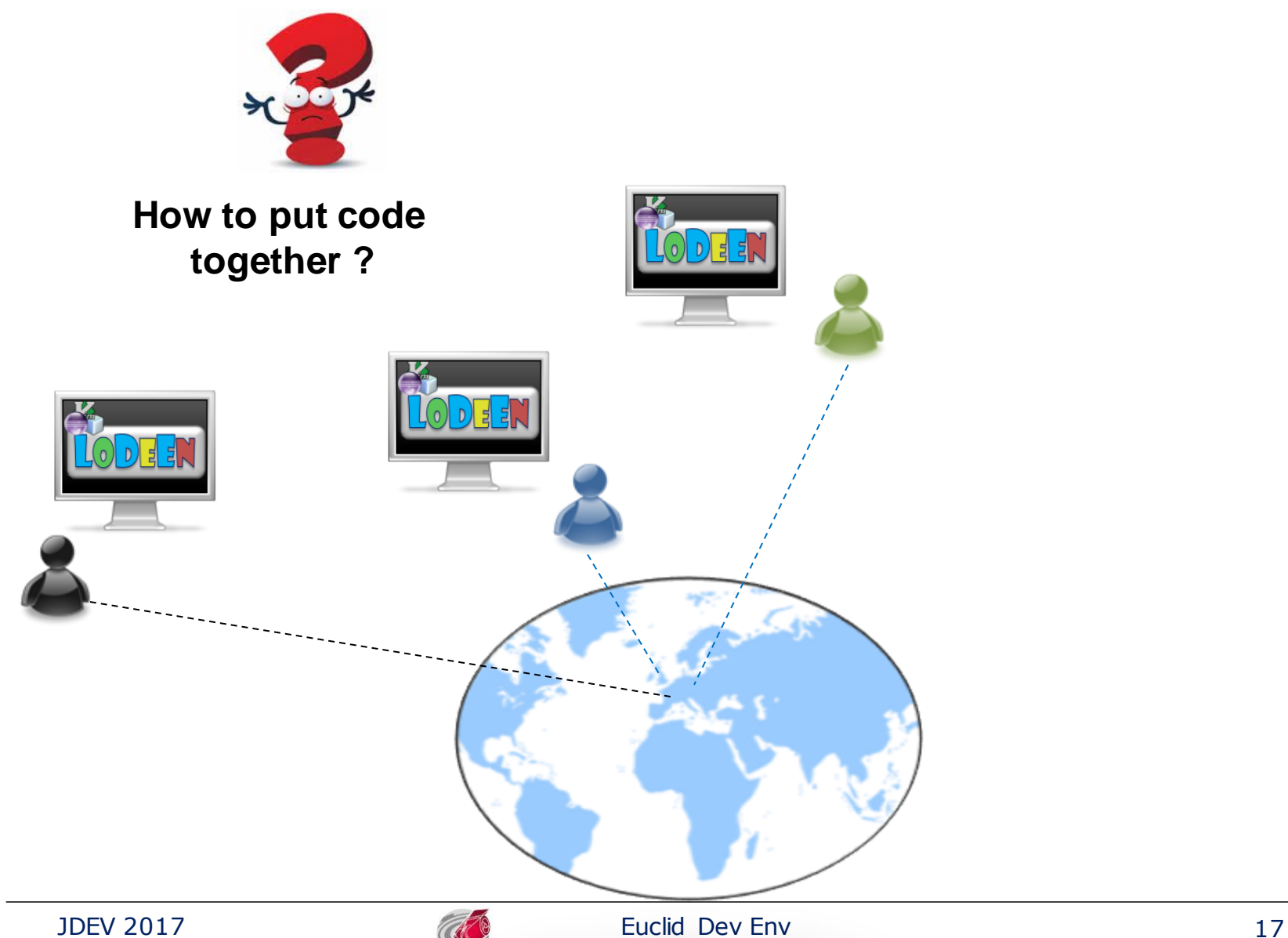

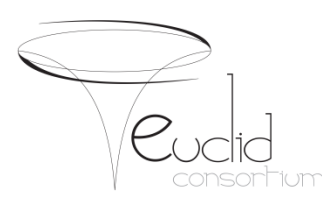

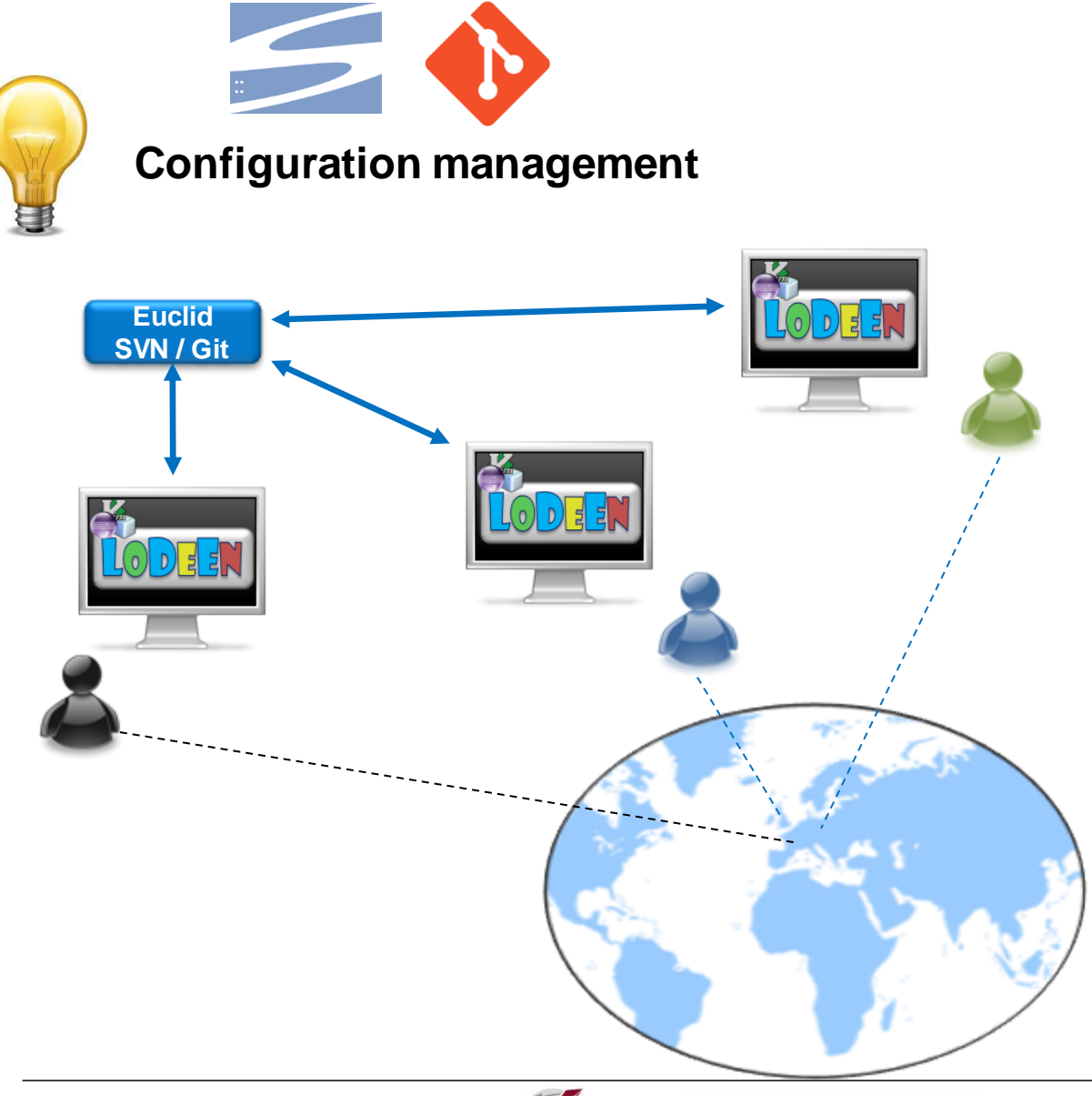

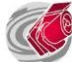

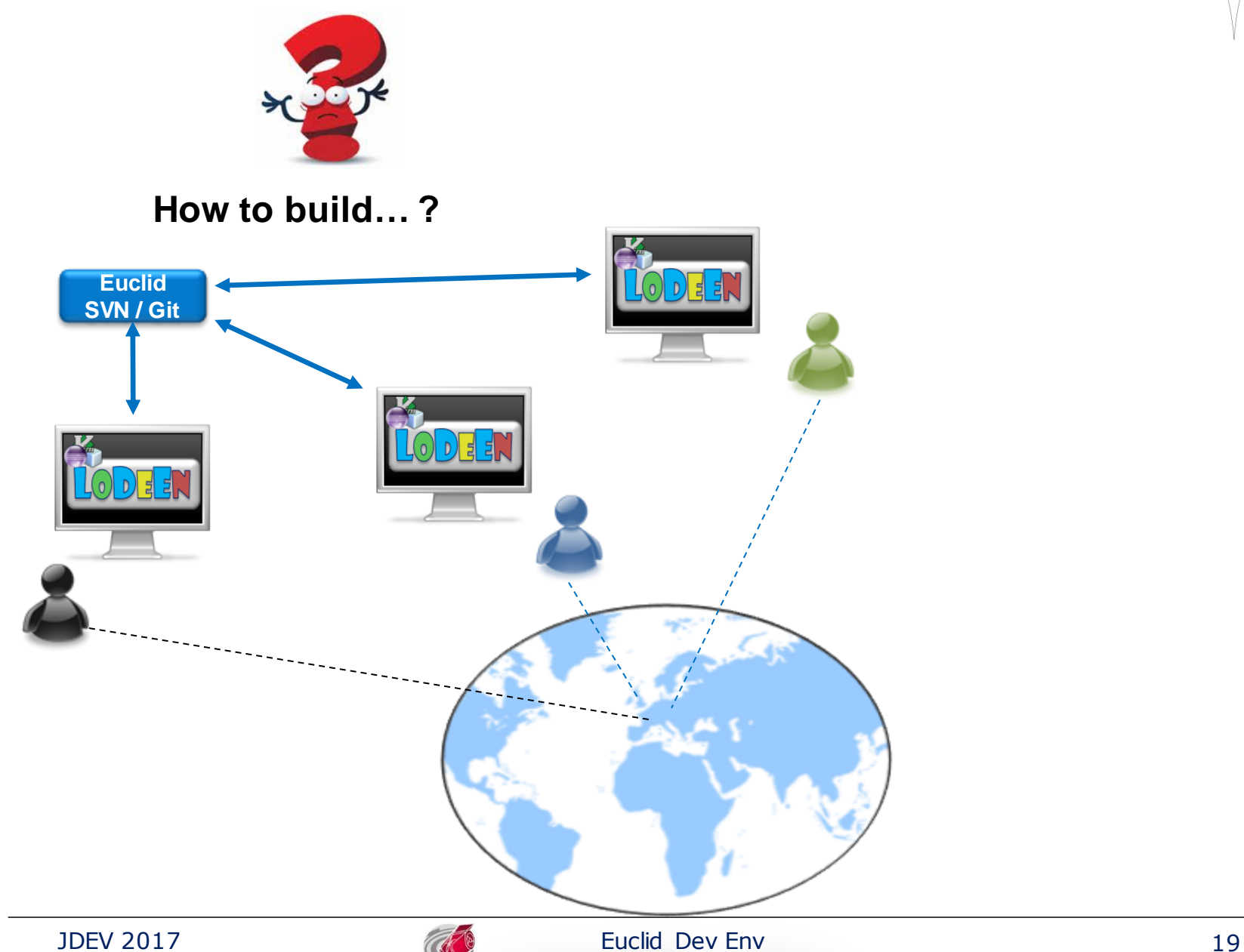

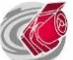

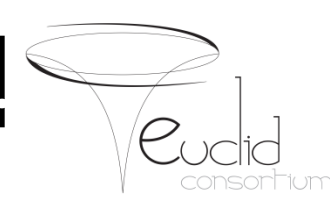

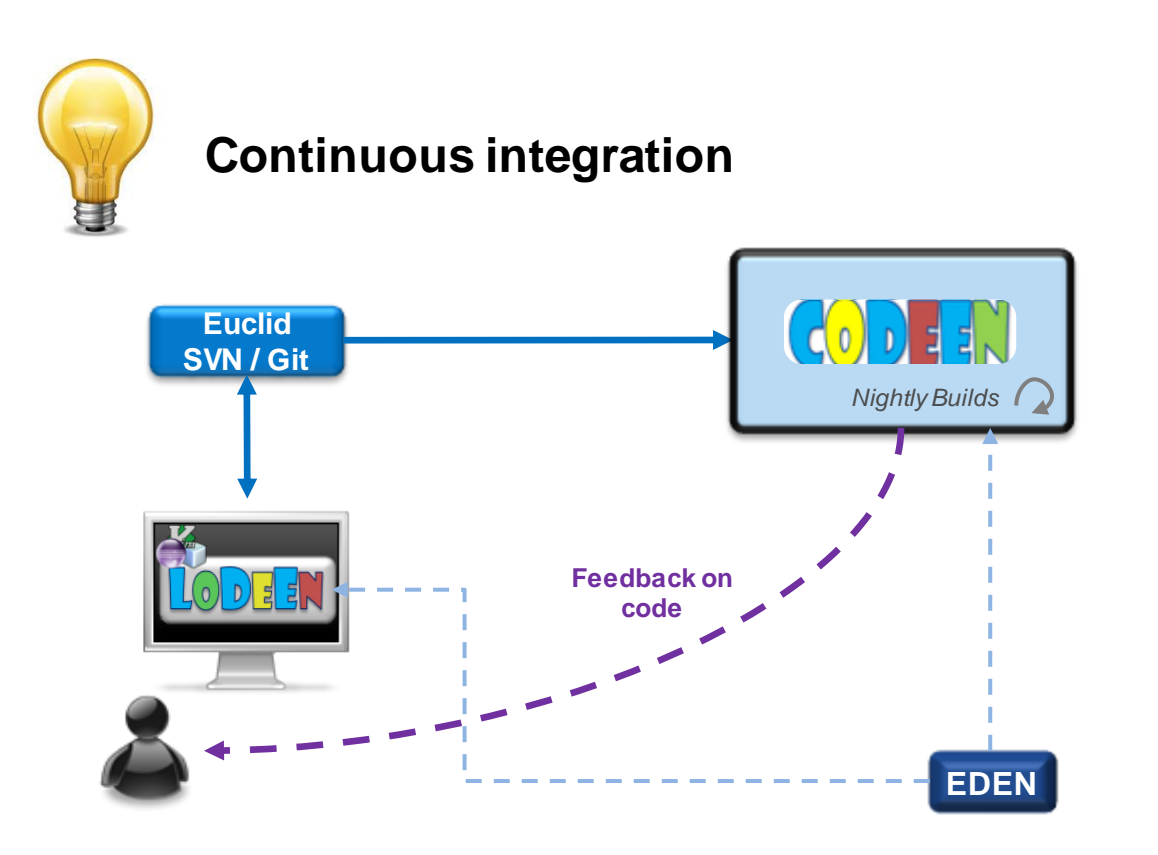

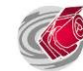

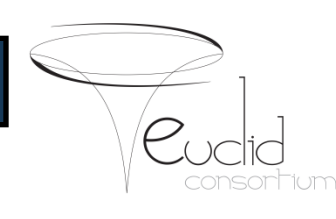

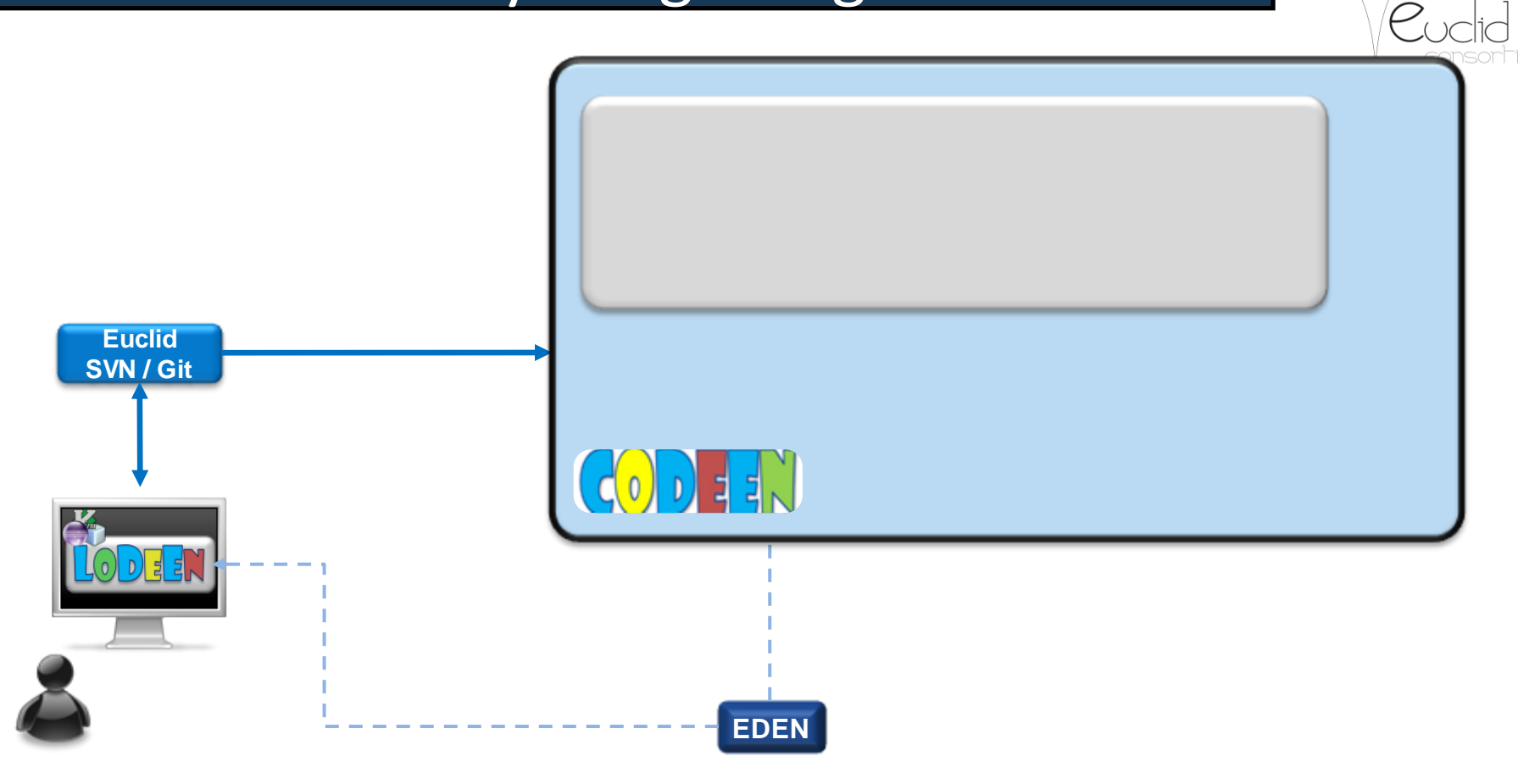

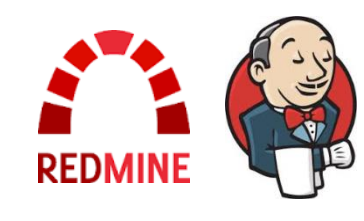

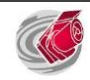

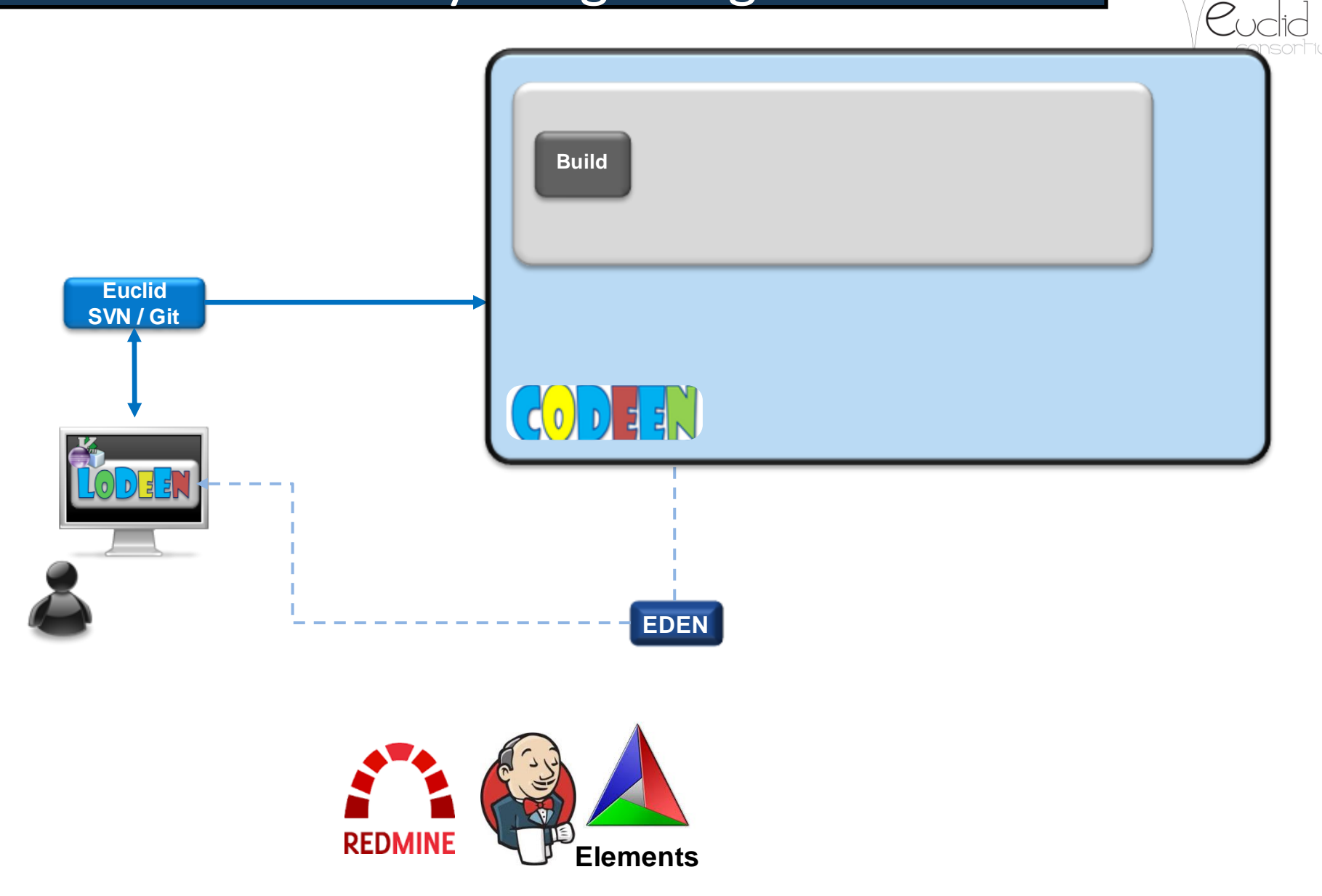

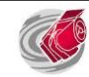

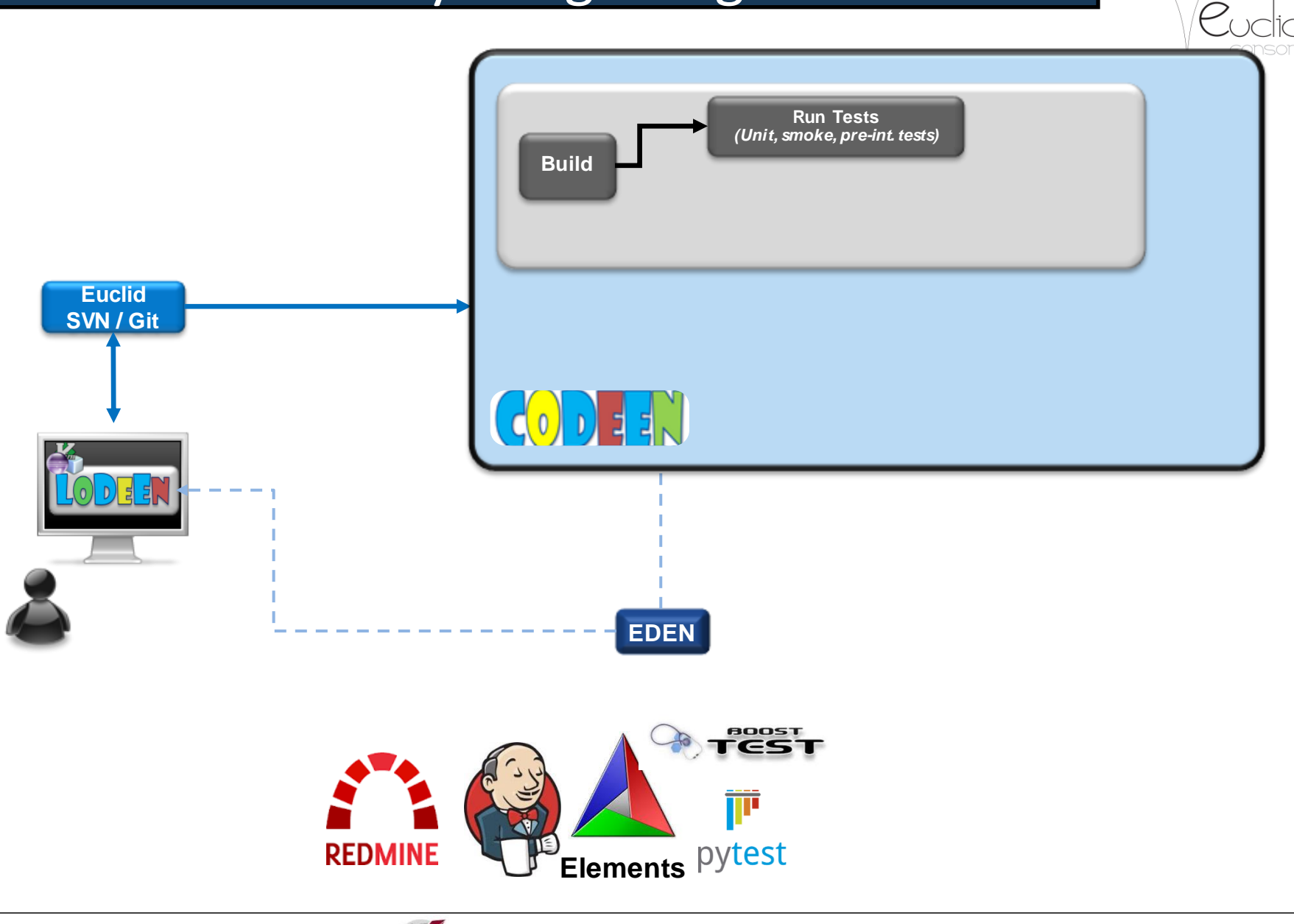

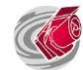

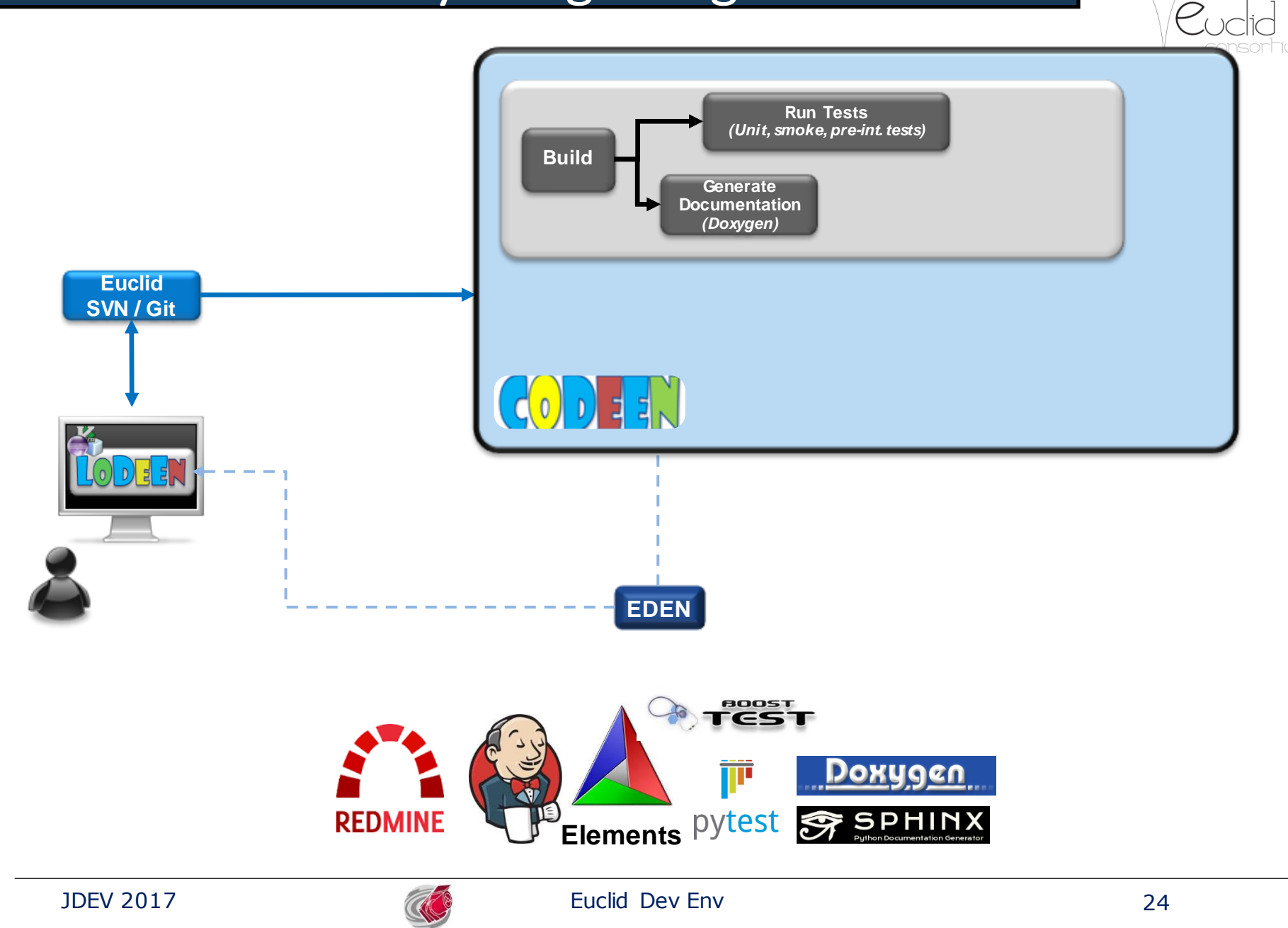

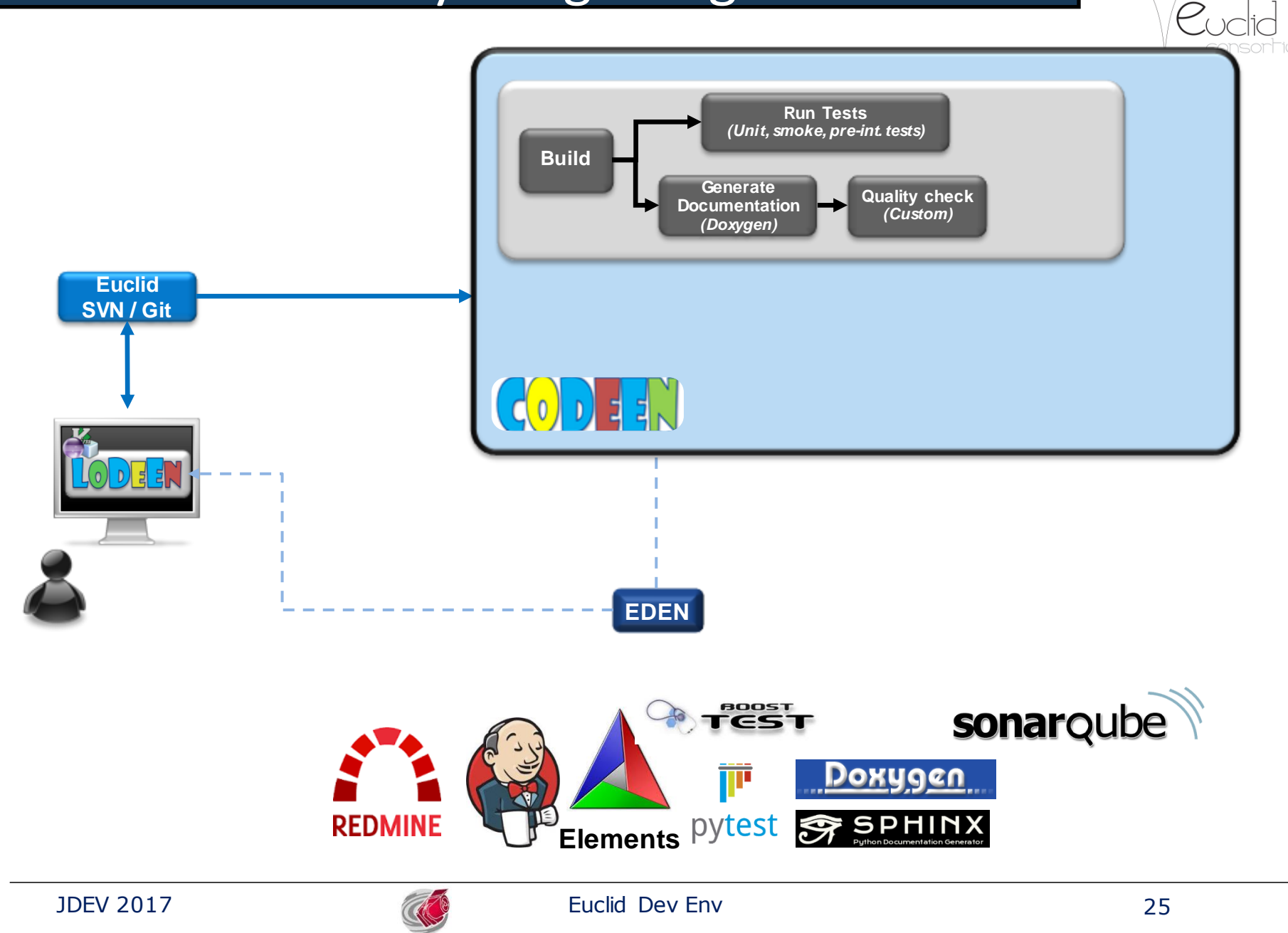

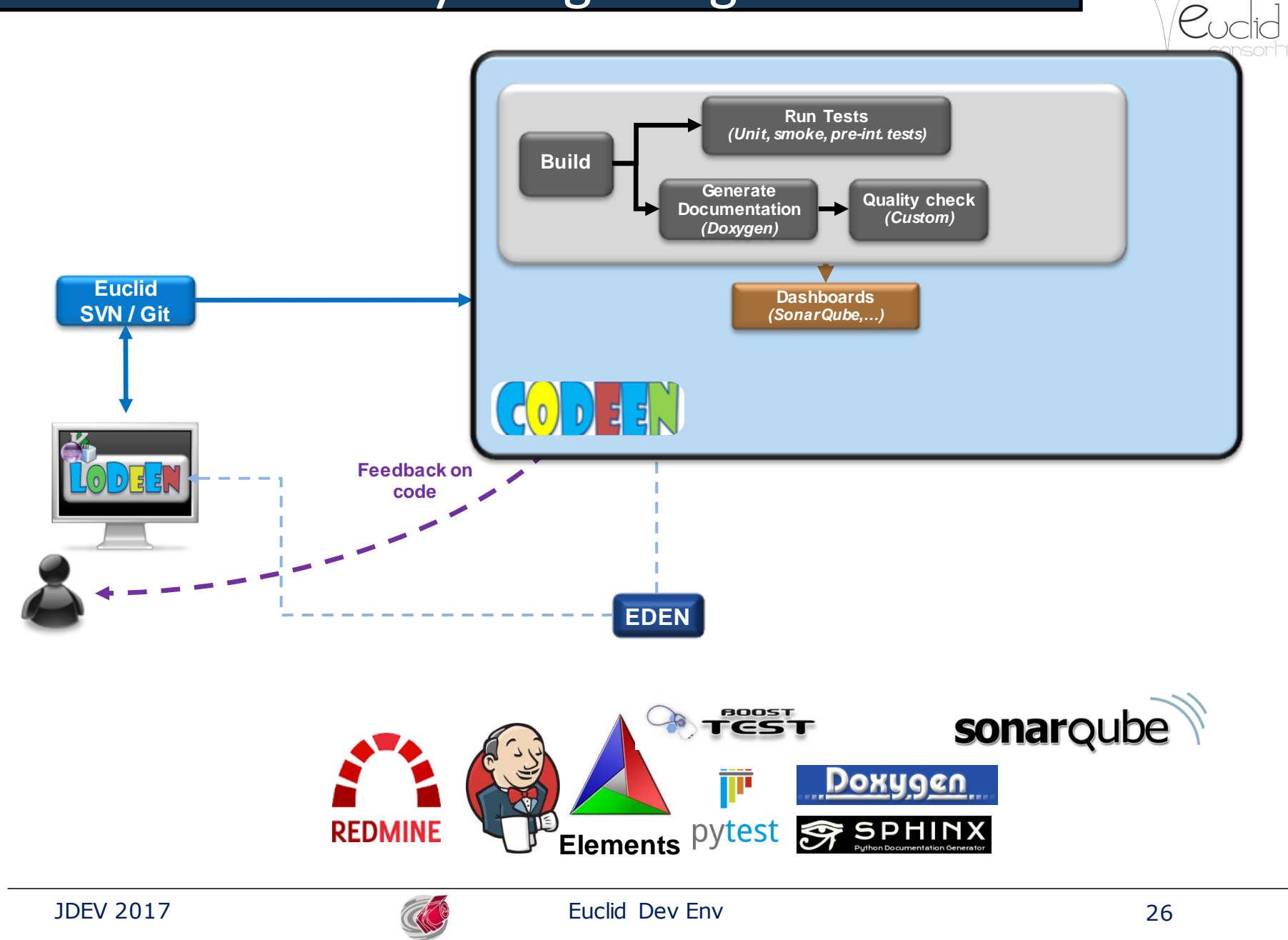

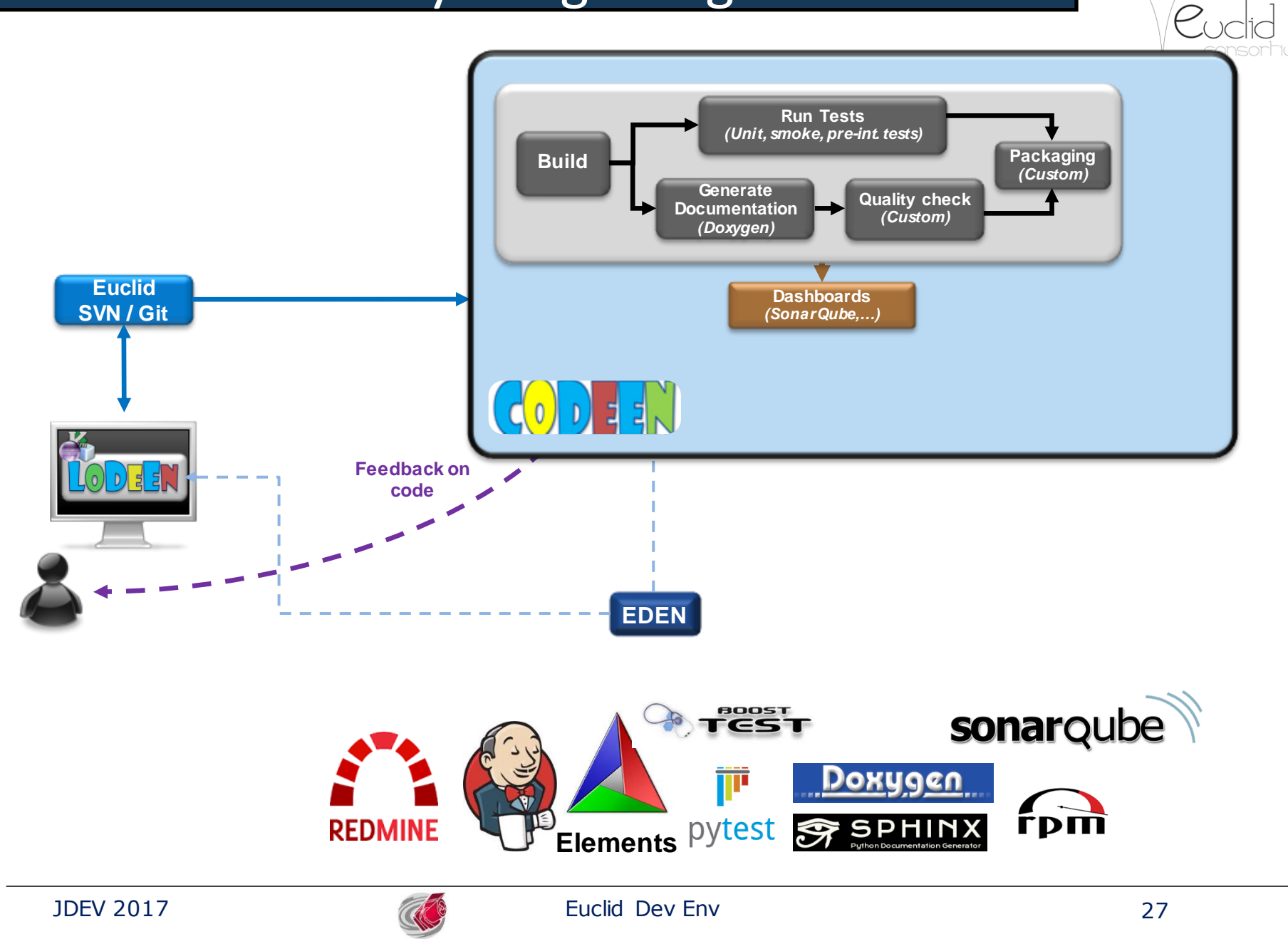

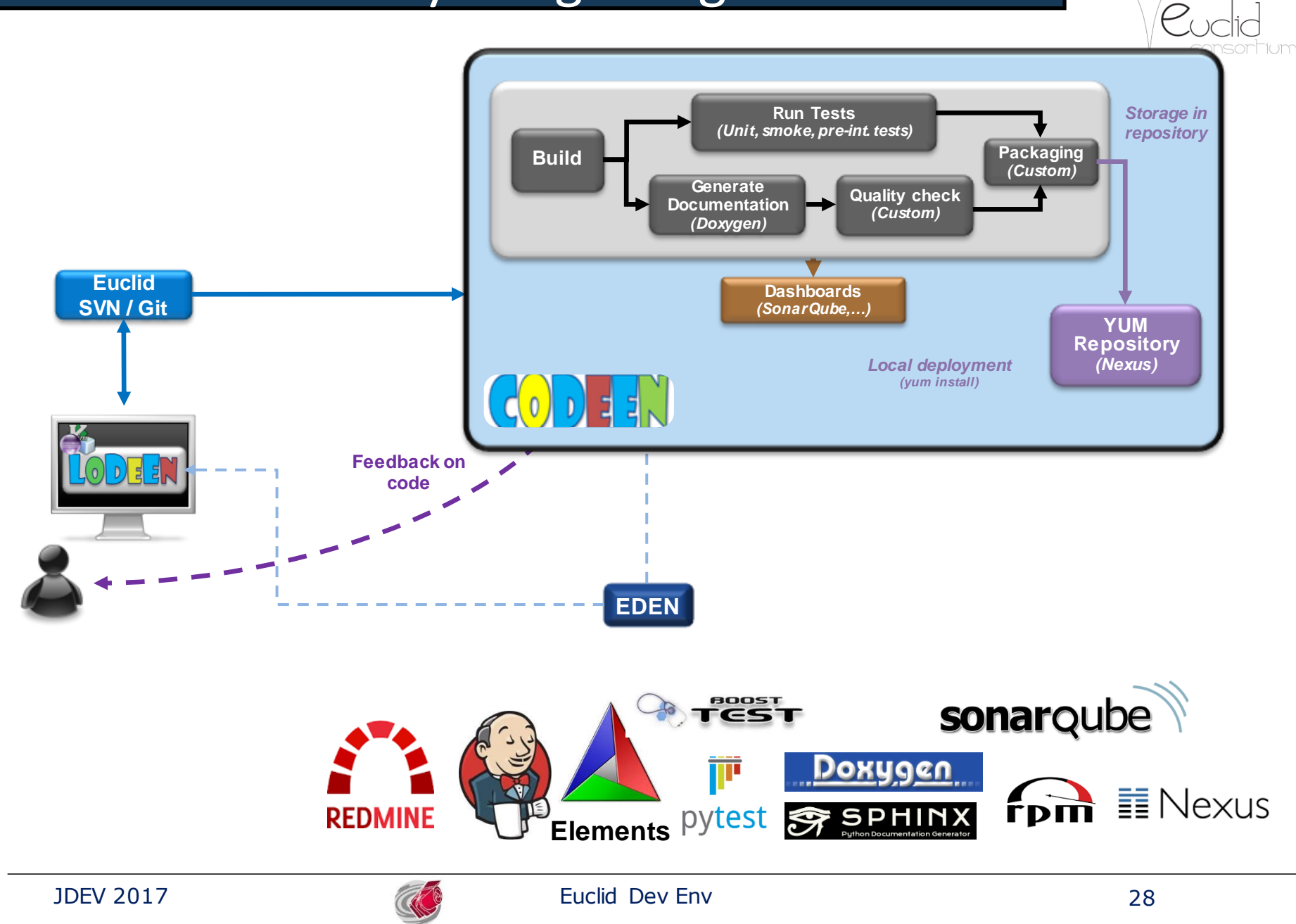

#### …able to quickly deploy it on production…

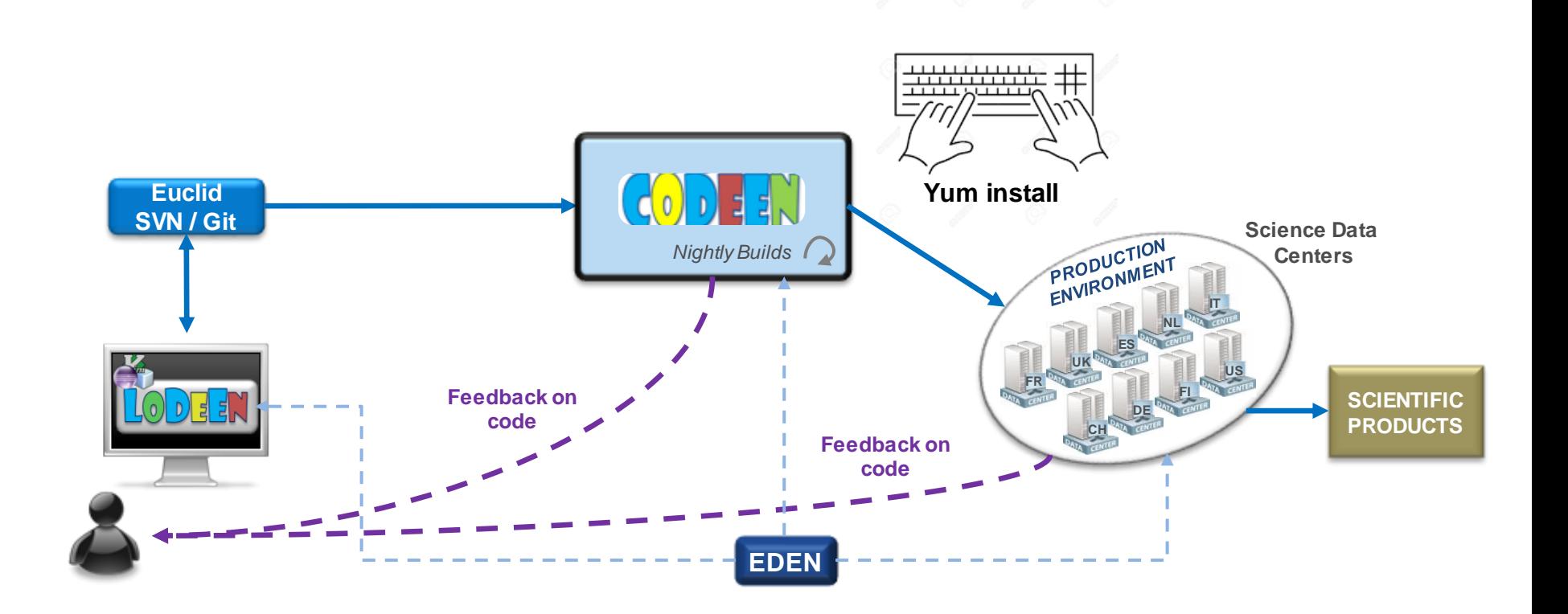

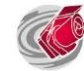

#### …able to quickly deploy it on production…

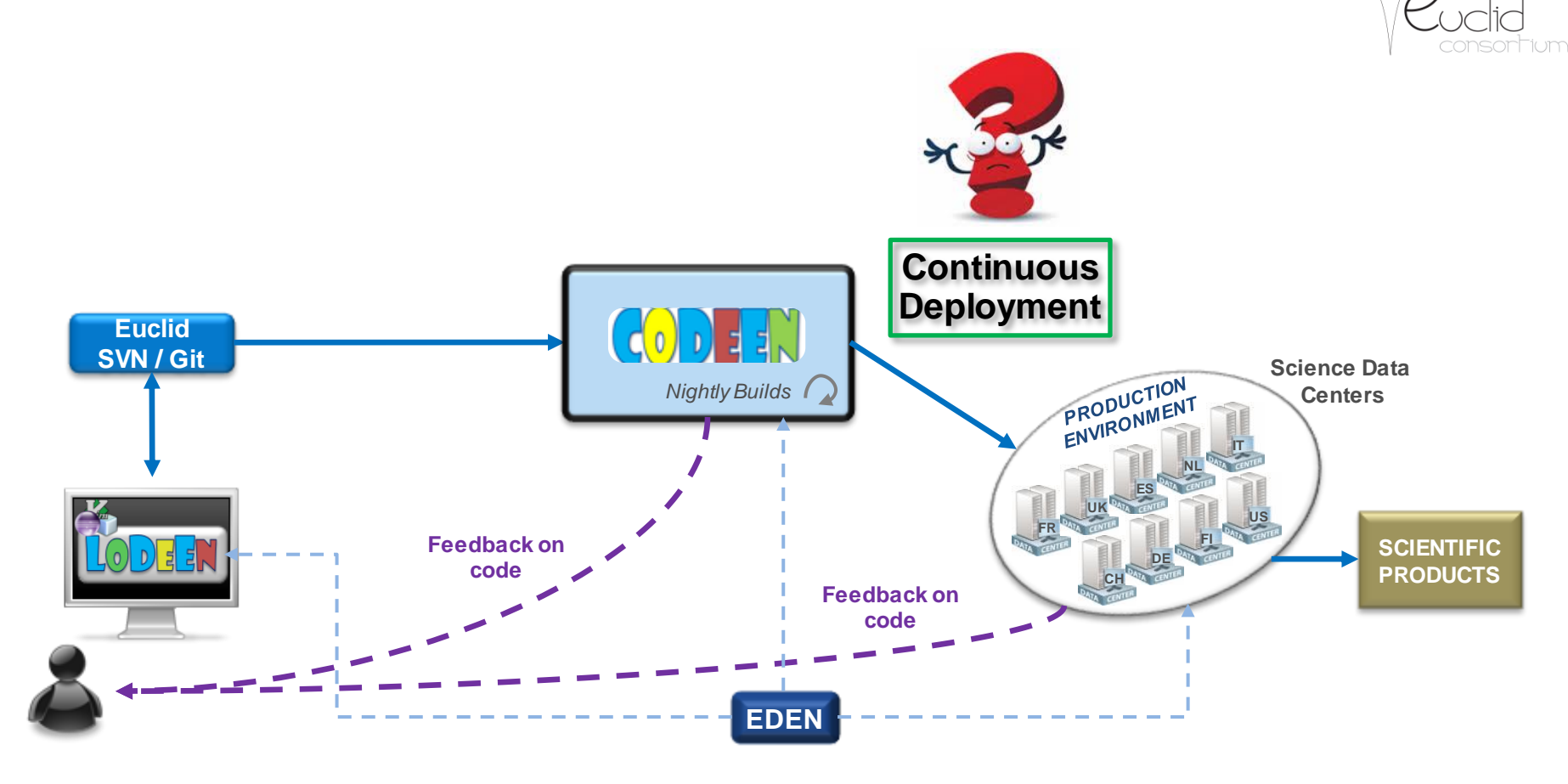

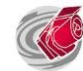

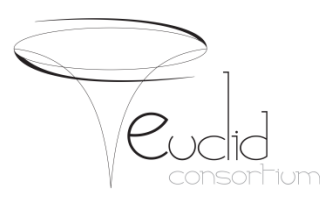

- Euclid Project & SGS
- From Euclid pipeline to SGS Architecture
- From source code to processing nodes
- **Continuous deployment**
- SGS Building
- Conclusions

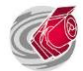

- not (too) intrusive
- Automatic deployment
	- No (less) admin intervention required
- Security friendly
	- No exotic protocol (easy to filter)
	- Outgoing connexion prefered (no incoming)
- Mutiple versions in //
	- EDEN versions
	- Pipeline versions
- Efficient

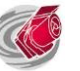

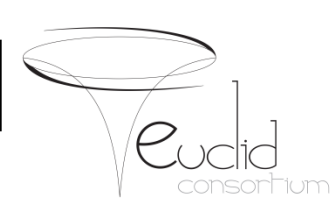

## CernVM File System (CernVM-FS)

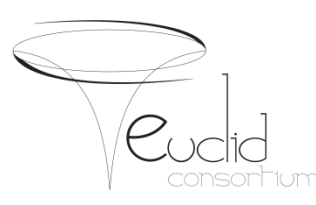

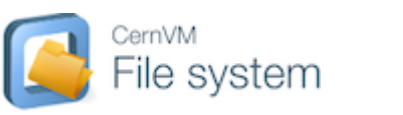

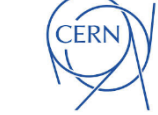

- Developed by CERN (European Organization for Nuclear Research)
- For High Energy Physics (HEP) collaborations
- To deploy software on the worldwidedistributed computing infrastructure:
	- HTTP based
	- Pull mode: get locally only on access
	- Cache hierarchy
	- User space FUSE local read-only mounting point
		- /cvmfs

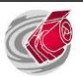

#### Continuous deployment

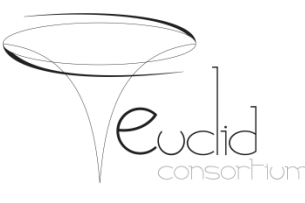

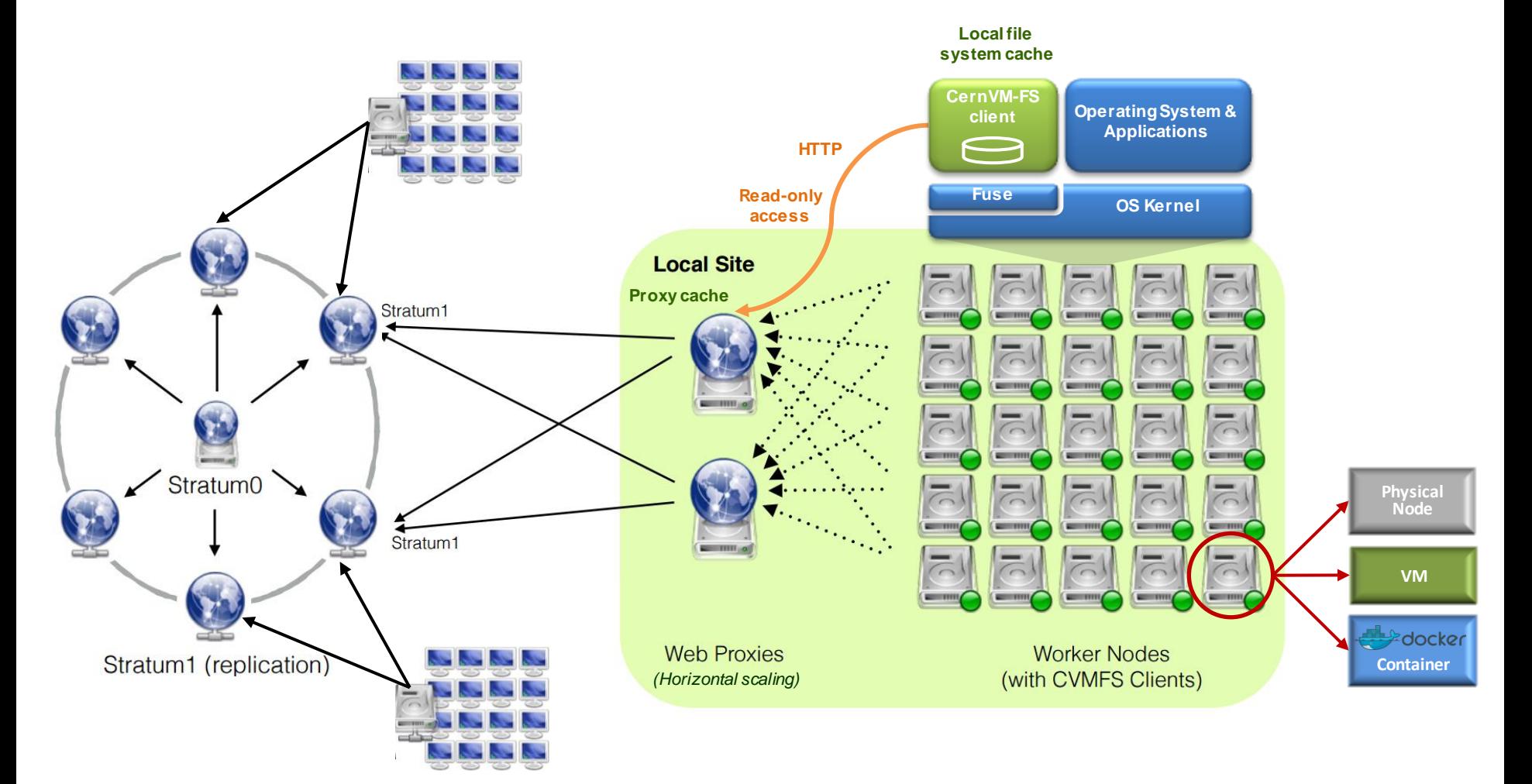

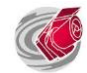

## Euclid cvmfs & continuous deployment

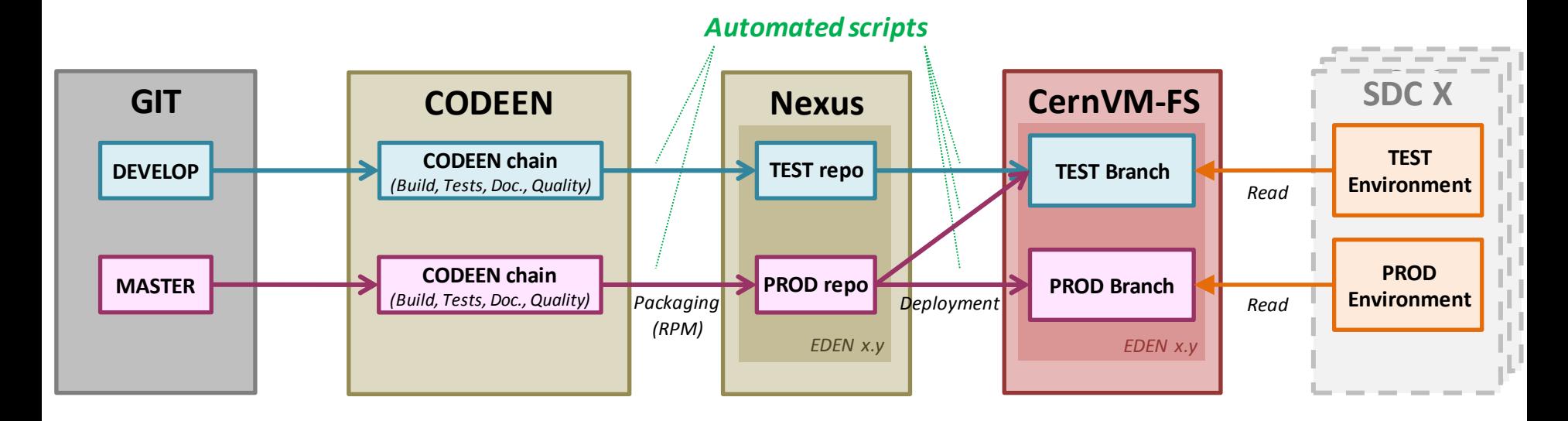

- Both Test and Production branches
- 15~mn latency between
	- Installation on stratum 0
	- Availability on any SDC

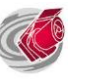

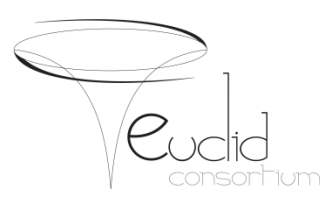

- Euclid Project & SGS
- From Euclid pipeline to SGS Architecture
- From source code to processing nodes
- Continuous deployment
- **SGS Building**
- Conclusions

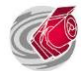

#### Euclid Software stack

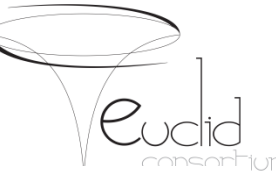

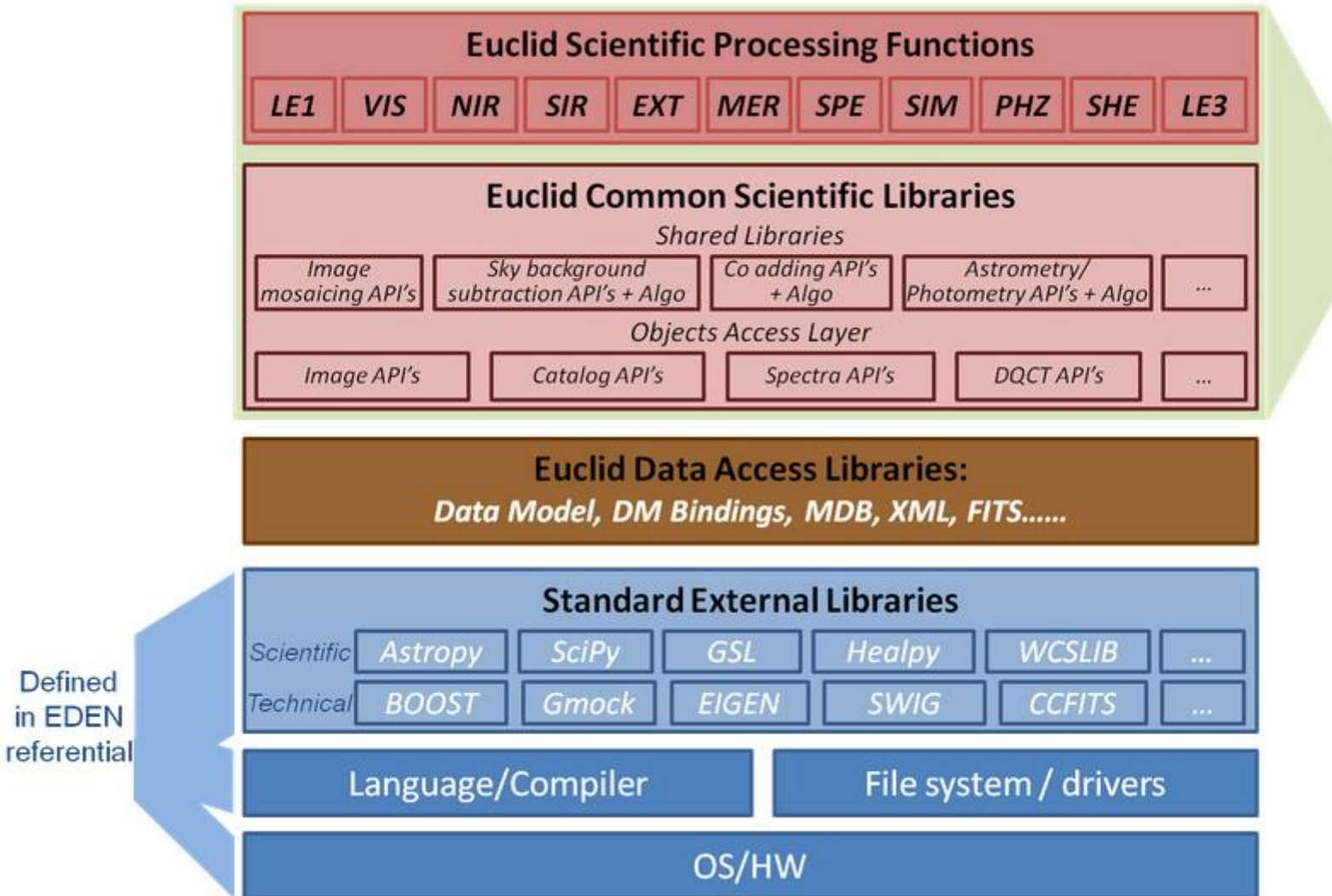

Euclid Science **Expertise** required

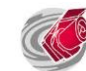

#### Euclid tools & software stack

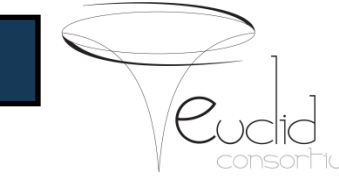

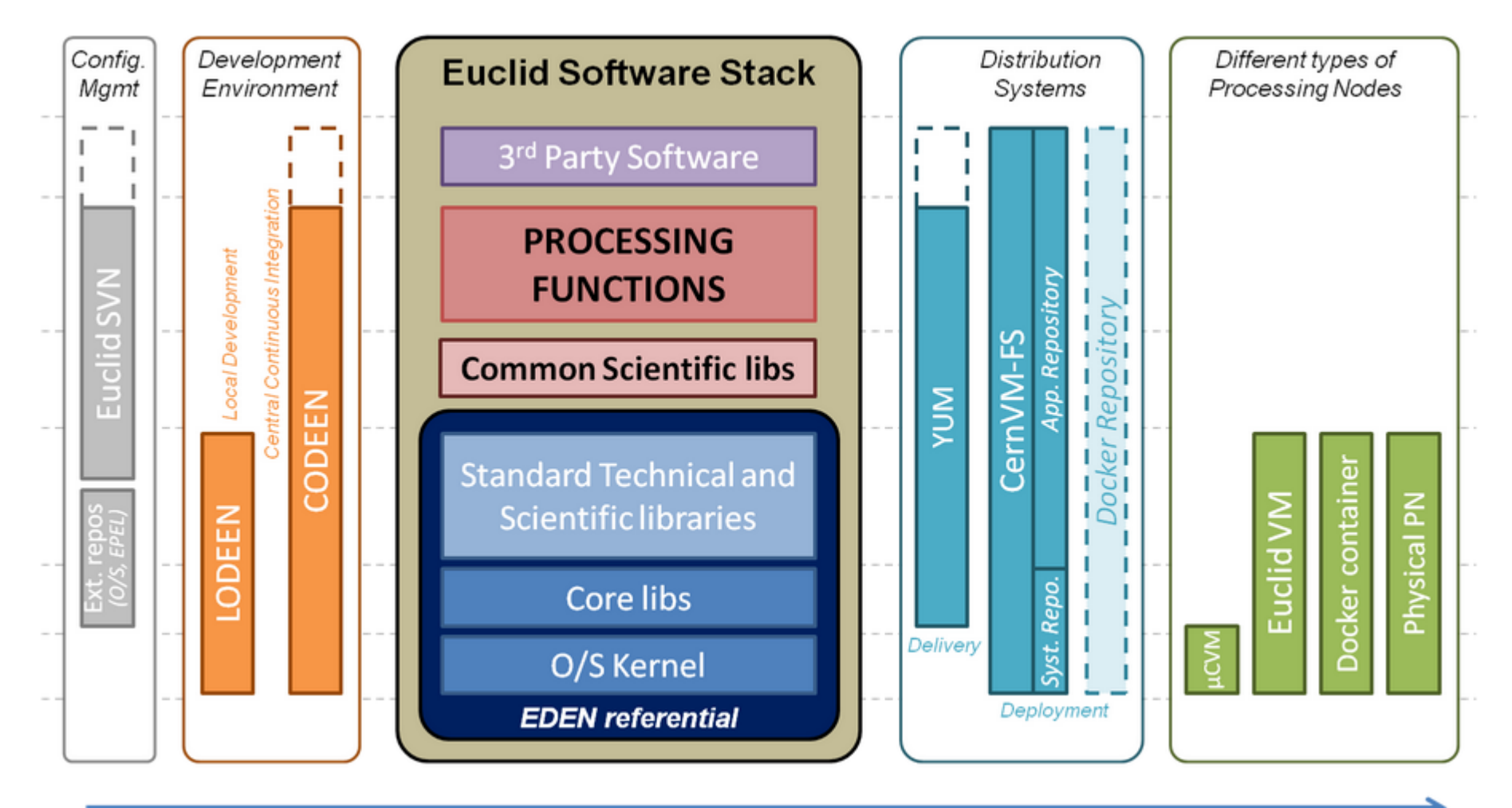

From Development to Production

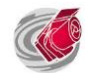

#### Iterative & Incremental process

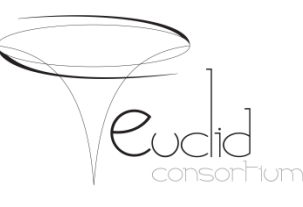

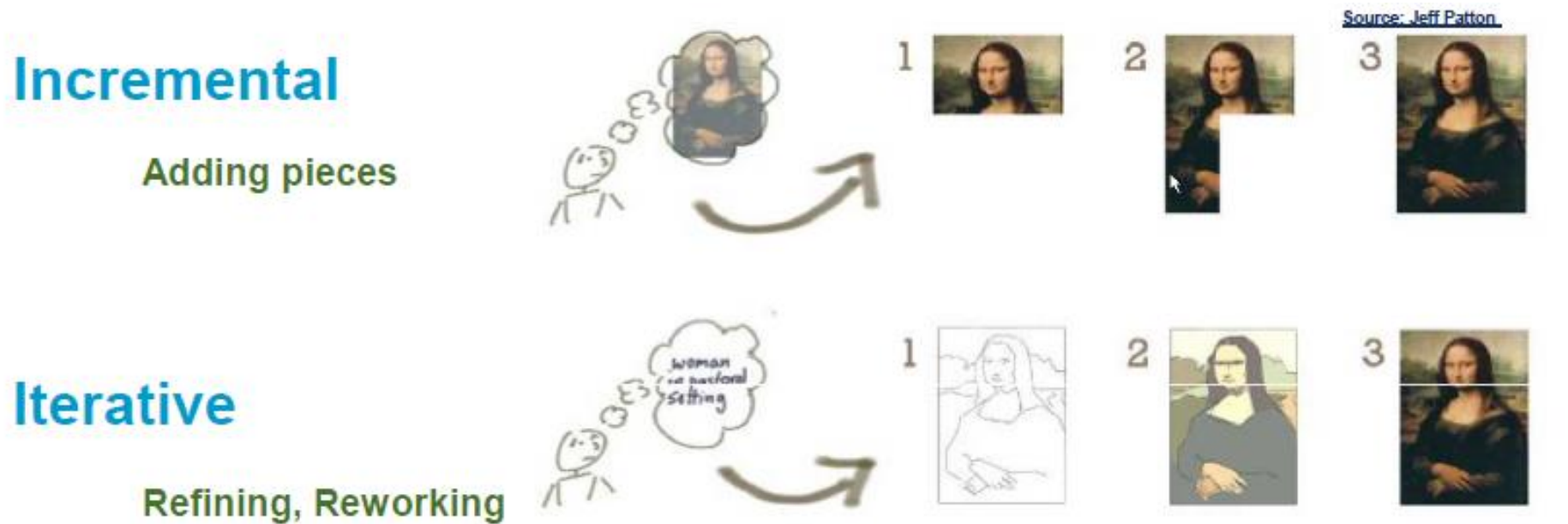

#### **Iterative & Incremental**

**Mixing for delivery** 

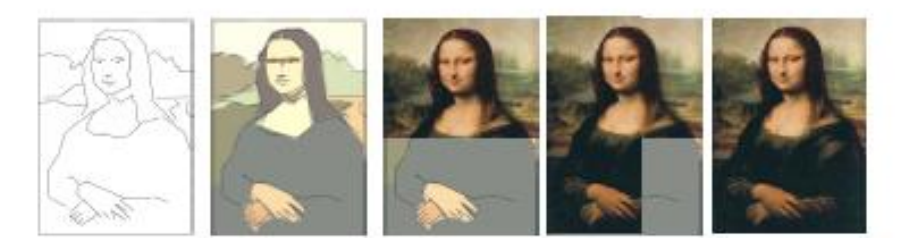

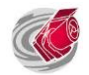

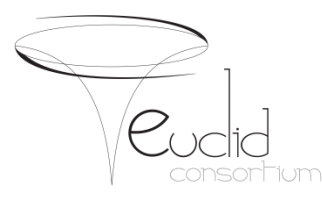

- Euclid SGS is build in an iterative and incremental way through SGS « challenges »
	- Interleaves Technical and Scientific objectives
	- Progressivly integrates and improve
		- SGS services components (IAL, EAS, M&C…)
		- Euclid Processing functions
	- Tests are handled accordingly
- PFs themselves are developed through Cycles and Maturity Levels (passing Maturity Gates)

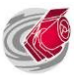

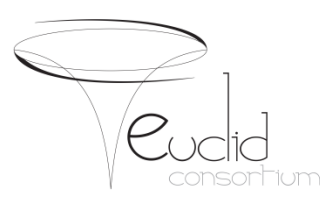

- Euclid Project & SGS
- From Euclid pipeline to SGS Architecture
- From source code to processing nodes
- Continuous deployment
- SGS Building
- **Conclusions**

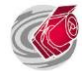

#### Conclusions

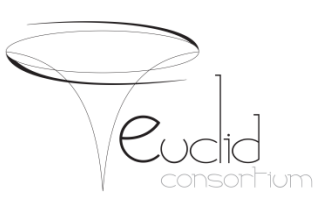

- Big challenges to addressin many fields
- Validation of the architecture and development models
- Integration of the first levels of the pipeline

- Next steps
	- At scale integration and validation tests
	- Integrate a first functional prototype pipeline
	- Assess SGS scalability and overall orchestration

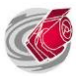

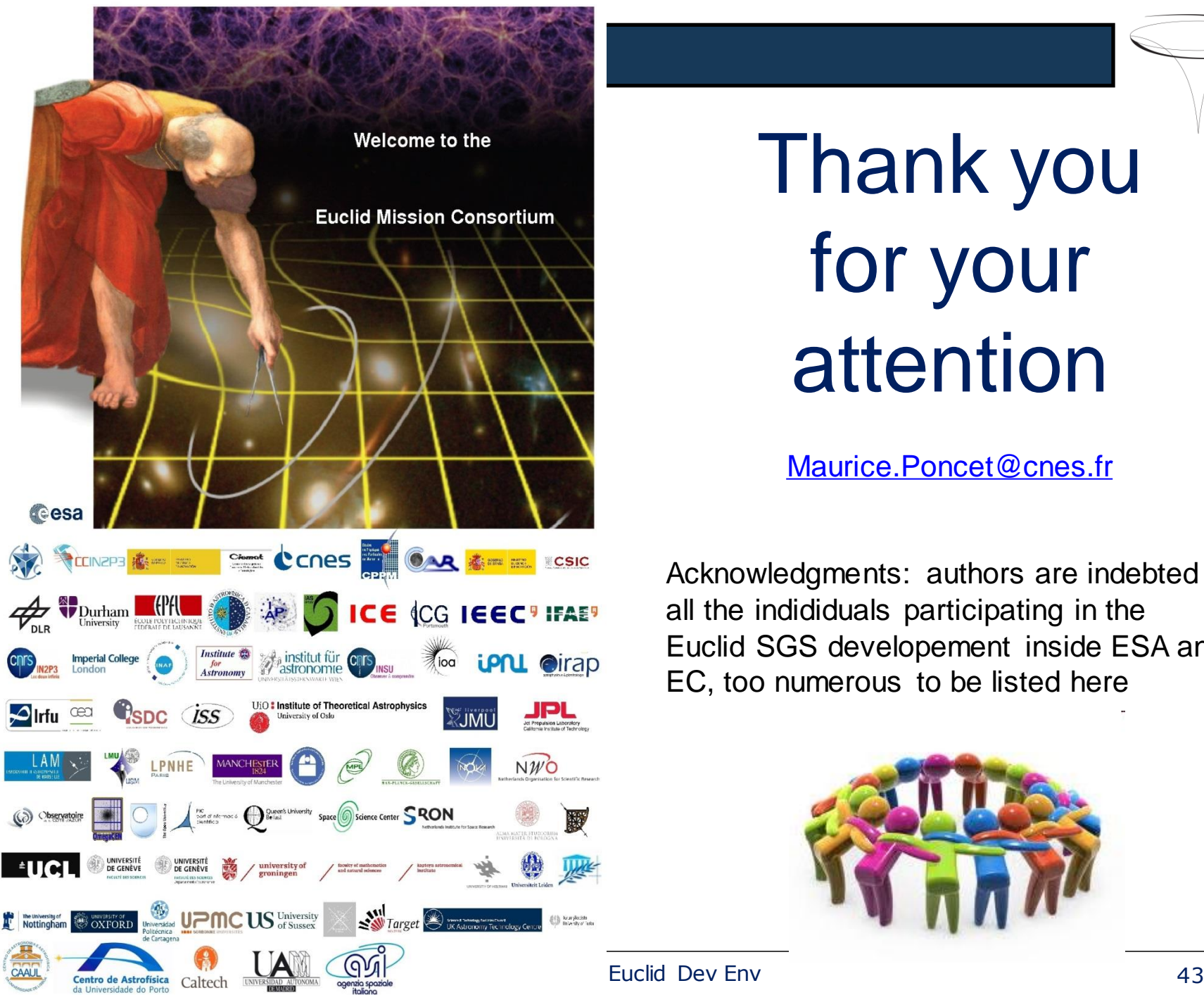

Thank you for your attention

[Maurice.Poncet@cnes.fr](mailto:Maurice.Poncet@cnes.fr)

Acknowledgments: authors are indebted to all the indididuals participating in the Euclid SGS developement inside ESA and EC, too numerous to be listed here

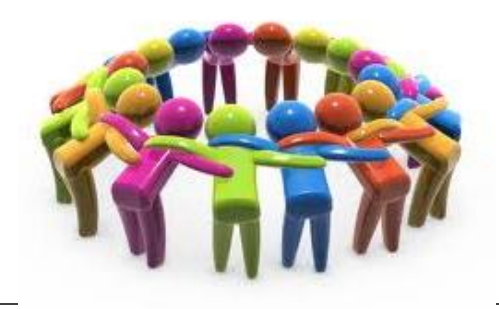

### Questions

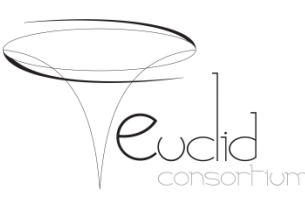

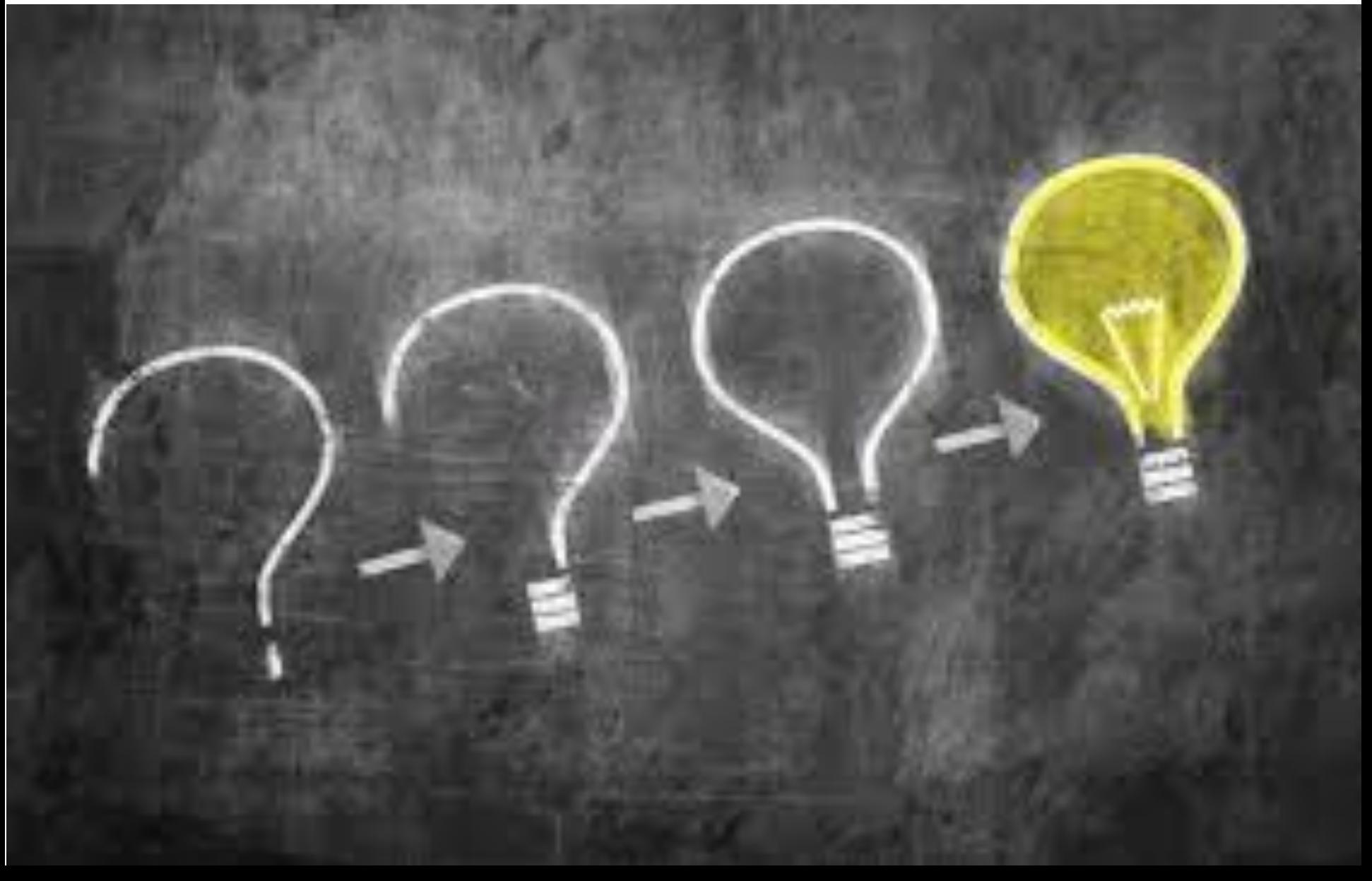

#### Support process

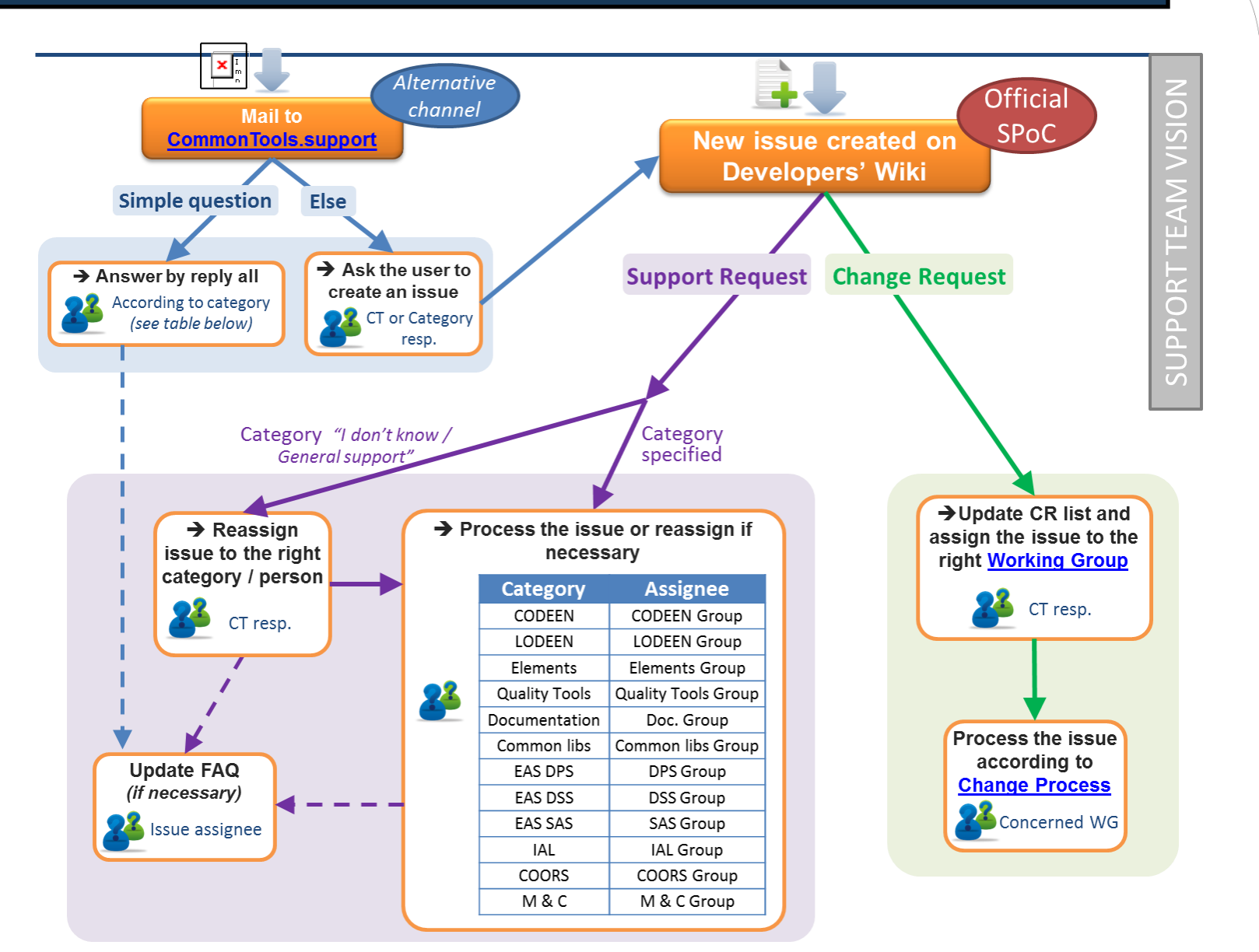

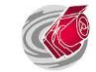

#### Change Process

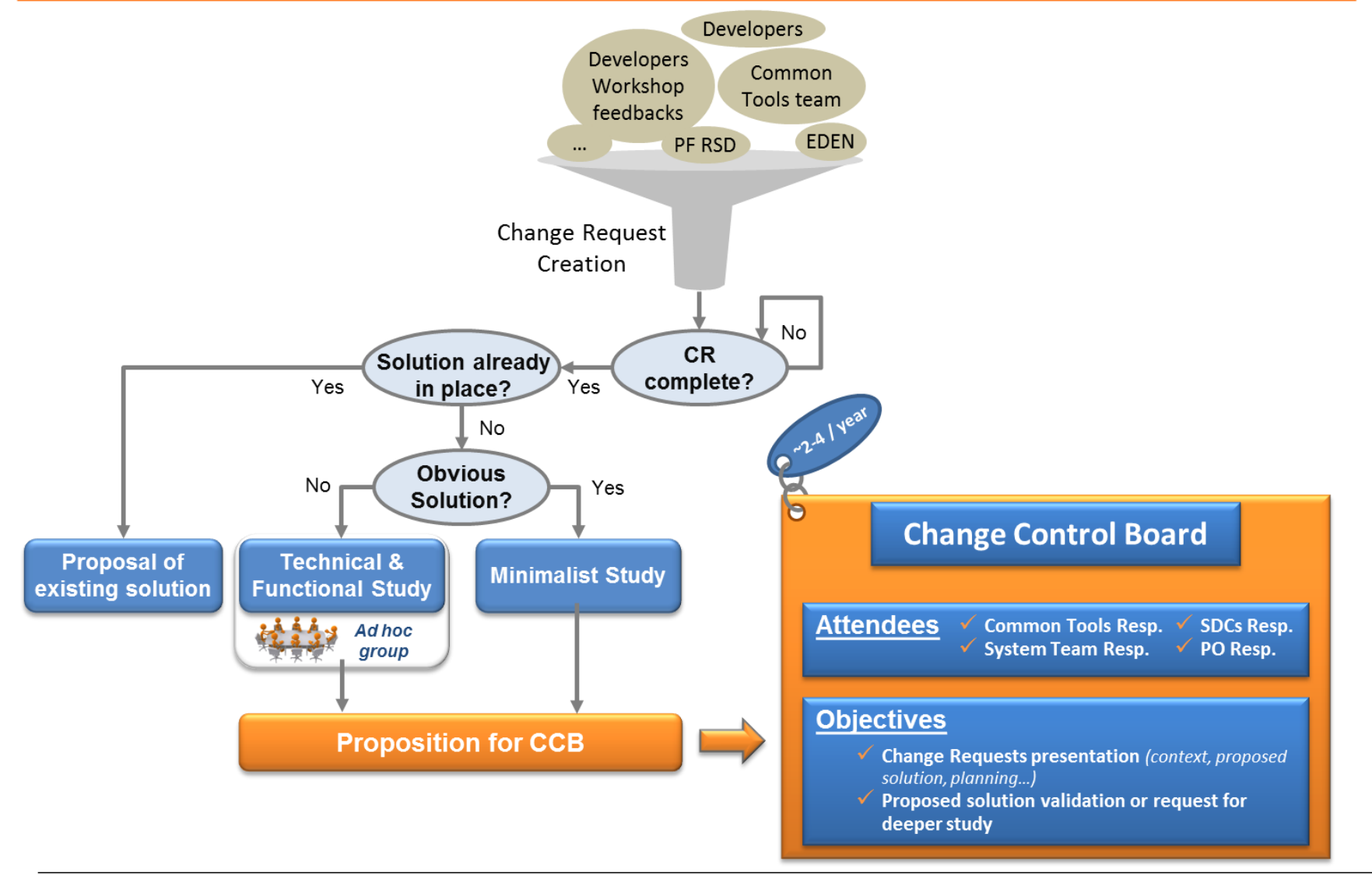

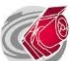